### CC7220-1 LA WEB DE DATOS PRIMAVERA 2023

### LECTURE 10: LINKED DATA

Aidan Hogan aidhog@gmail.com

# PREVIOUSLY ...

## SEMANTIC WEB: DATA, LOGIC, QUERY

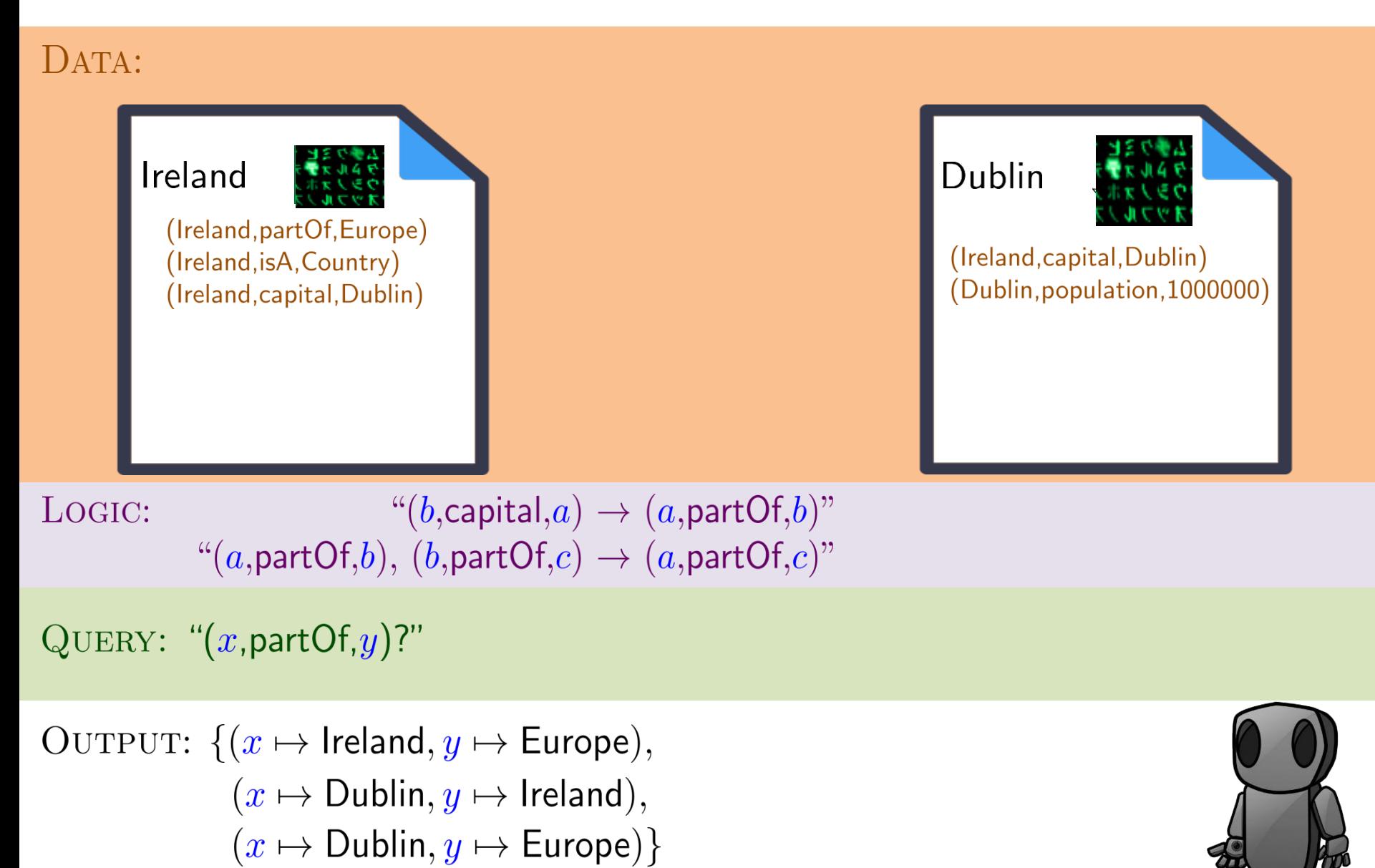

### But we have not spoken much about …

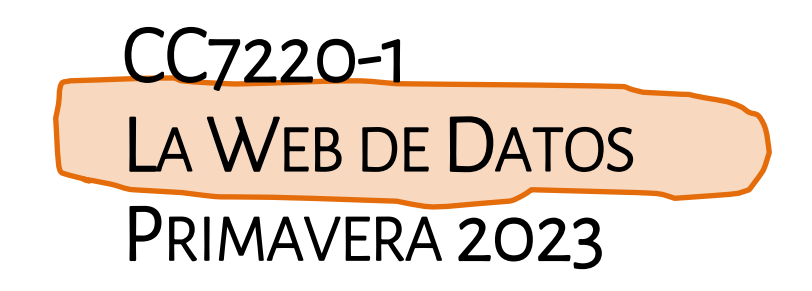

# … how do we use RDF(S)/OWL/SPARQL to build a "Web of Data"?

\* More or less

## SEMANTIC WEB: DATA, LOGIC, QUERY

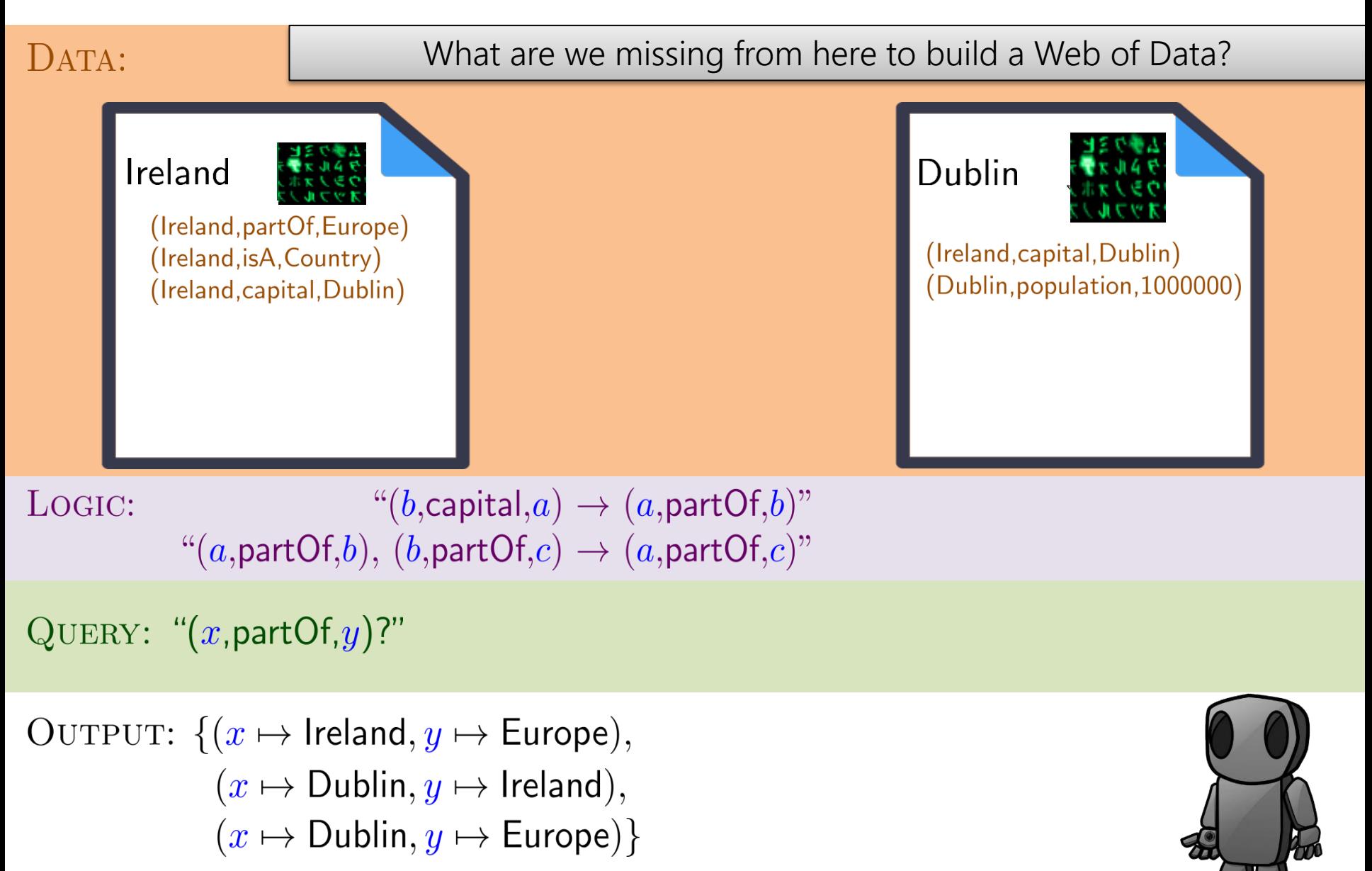

\* More or less

## SEMANTIC WEB: DATA, LOGIC, QUERY, LINKS

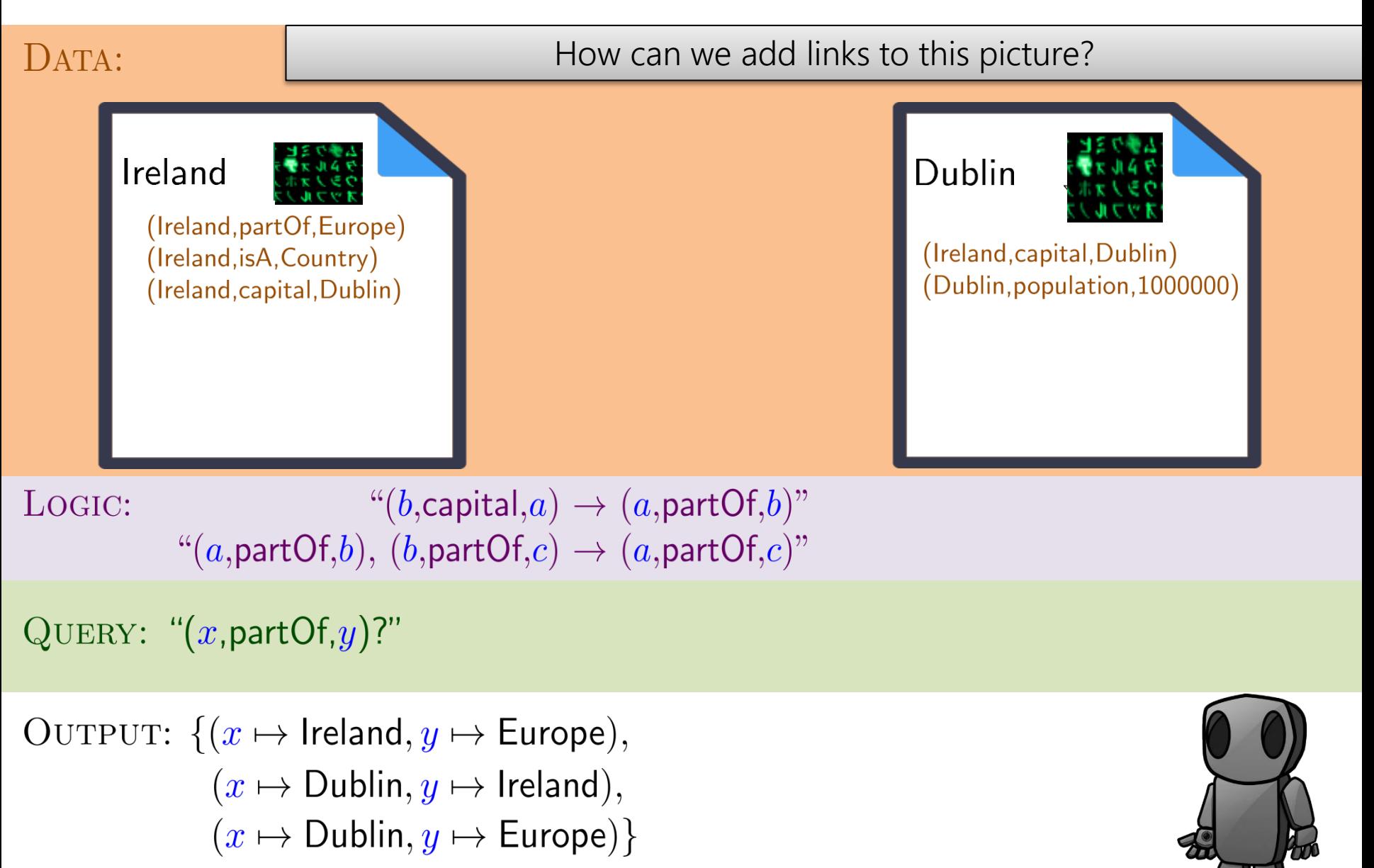

### RDF filled with IRIs!

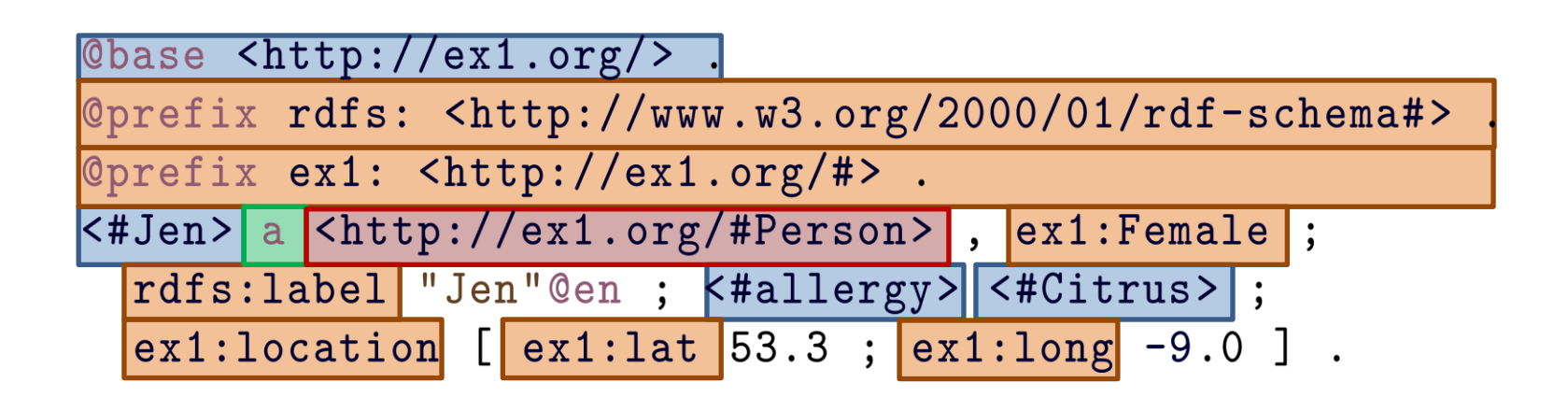

### … any IRI could be a link!

# PRE-LINKED DATA ...

## SEMANTIC WEB, EARLY DAYS (PRE-2006)

- Lots of dumps of RDF
- Big OWL ontologies (difficult to re-use)
- No reuse of IRIs ... no links ... no Web!

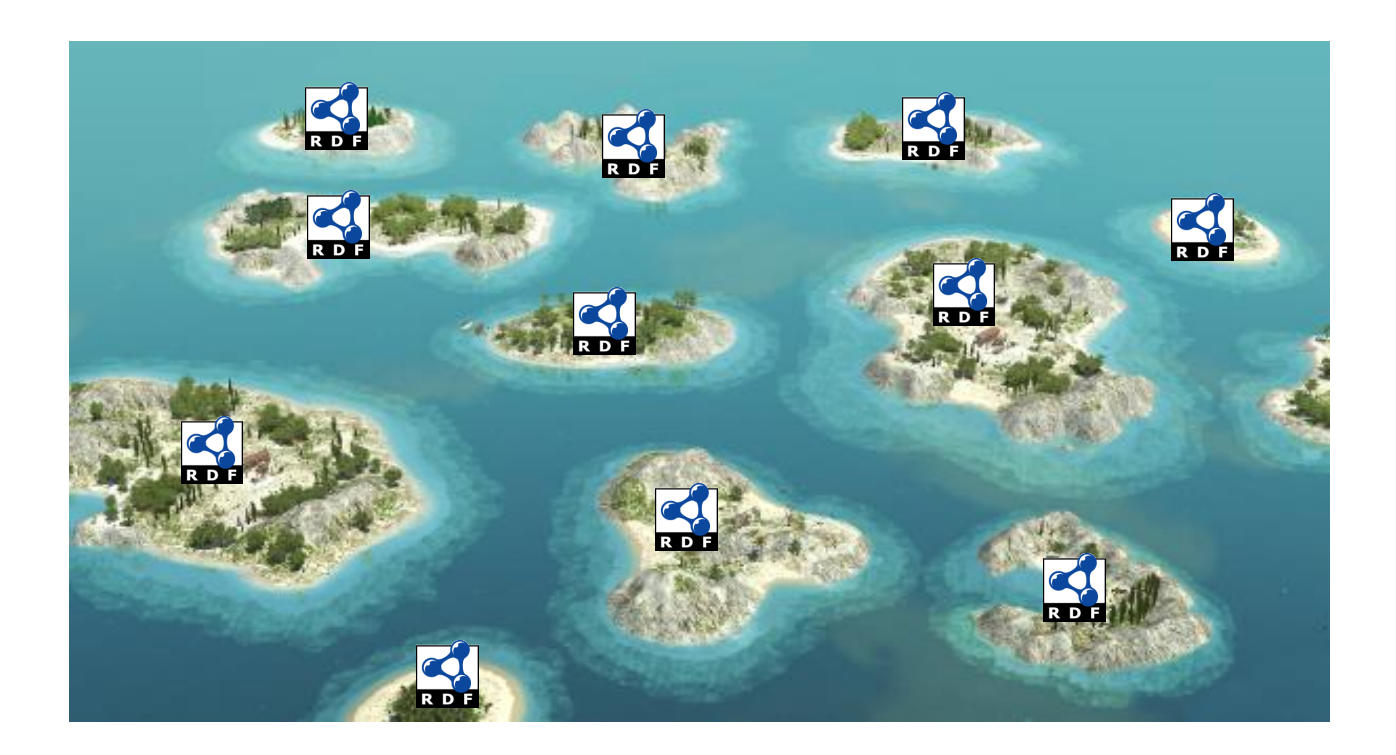

# LINKED DATA ...

### Linked Data … 2006

### <http://www.w3.org/DesignIssues/LinkedData.html>

Tim Berners-Lee Date: 2006-07-27, last change: \$Date: 2009/06/18 18:24:33 \$ Status: personal view only. Editing status: imperfect but published. Up to Design Issues

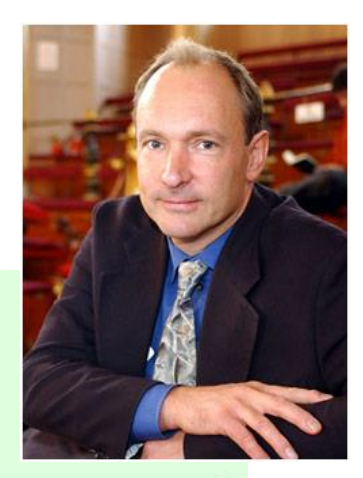

### **Linked Data**

The Semantic Web isn't just about putting data on the web. It is about making links, so that a person or machine can explore the web of data. With linked data, when you have some of it, you can find other, related, data.

Like the web of hypertext, the web of data is constructed with documents on the web. However, unlike the web of hypertext, where links are relationships anchors in hypertext documents written in HTML, for data they links between arbitrary things described by RDF,. The URIs identify any kind of object or concept. But for HTML or RDF, the same expectations apply to make the web grow:

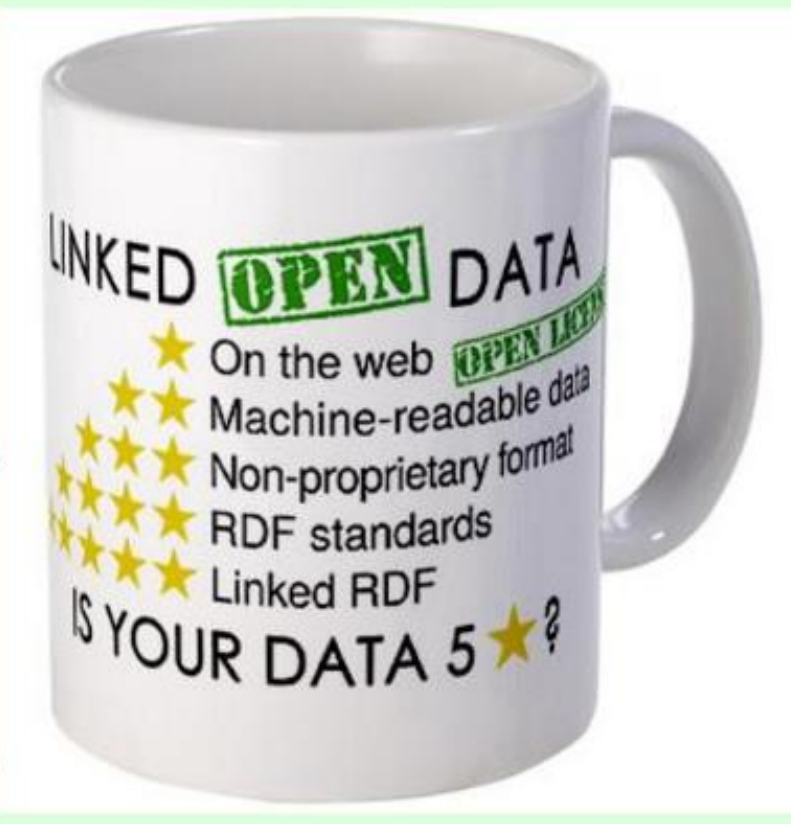

## Four Principles of Linked Data

<http://www.w3.org/DesignIssues/LinkedData.html>

- $1_{-}$ Use URIs as names for things
- 
- Use HTTP URIS so that people can look up those names. 2.
- When someone looks up a URI, provide useful information, using  $3<sub>1</sub>$ the standards (RDF\*, SPARQL)
- Include links to other URIs. so that they can discover more things. 4.

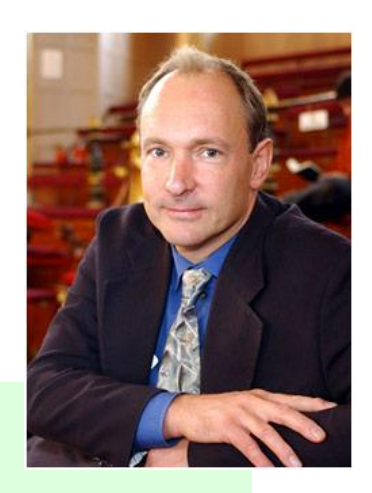

# LINKED DATA EXAMPLES ...

# The New York Times

### 7 Earth-Size Planets Orbit Dwarf Star, NASA and European Astronomers Say

Trappist-1, named after a robotic telescope in the Atacama Desert of Chile that the astronomers initially used to study the star, is what astronomers call an "ultracool dwarf," with only one-twelfth the mass of the sun and a surface temperature of 4,150 degrees Fahrenheit, much cooler than the 10,000 degrees radiating from the sun. Trappist is a shortening of Transiting Planets and Planetesimals Small Telescope.

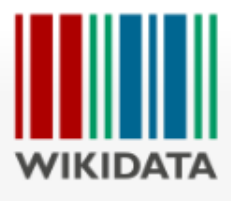

### Main page Community portal Project chat Create a new item Item by title Recent changes Random item Query Service Nearby Help Donate

**Tools** 

What links here Related changes Special pages Permanent link Page information Concept URI Cite this page

Item Discussion

### ${\bf TRAPPIST\text{-}1} \text{ (Q23986556)}$

### ultra-cool dwarf star

2MASS J23062928-0502285 | Trappist 1

### In more languages Configure

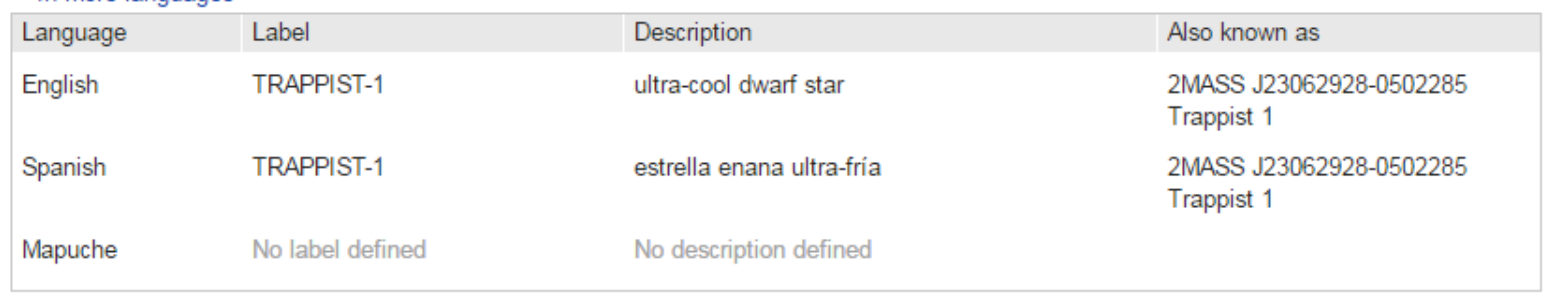

 $\mathscr{D}$  edit

All entered languages

### **Statements**

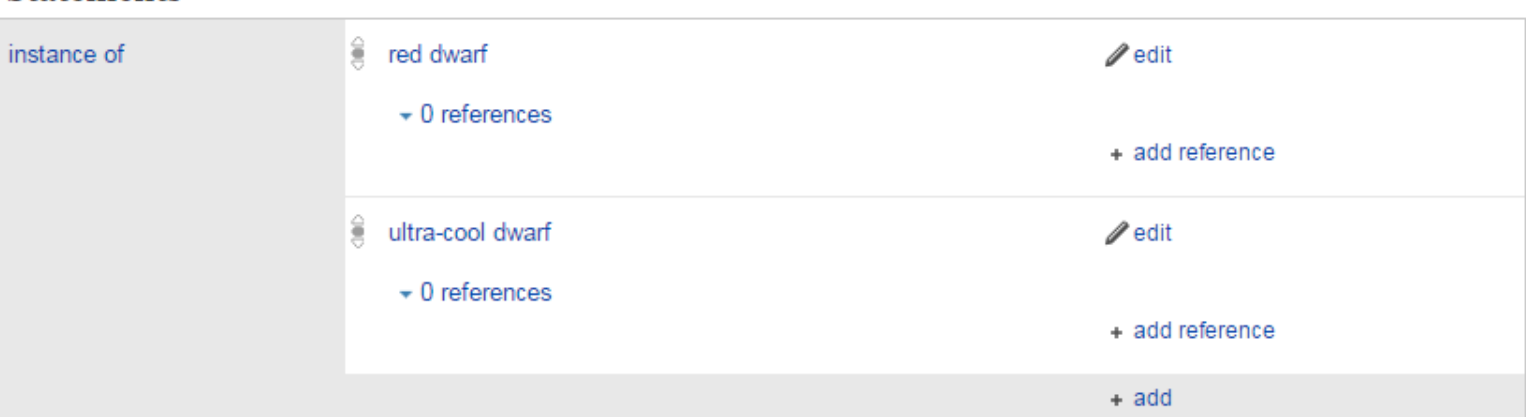

### LINKED DATA DOCUMENT

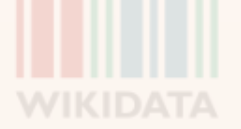

### **TRAPPIST-1** (Q23986556)

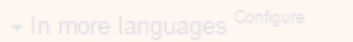

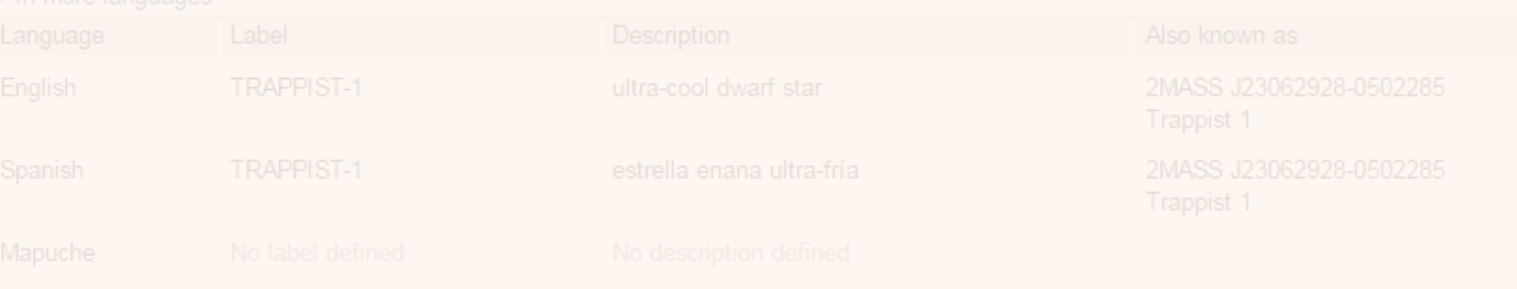

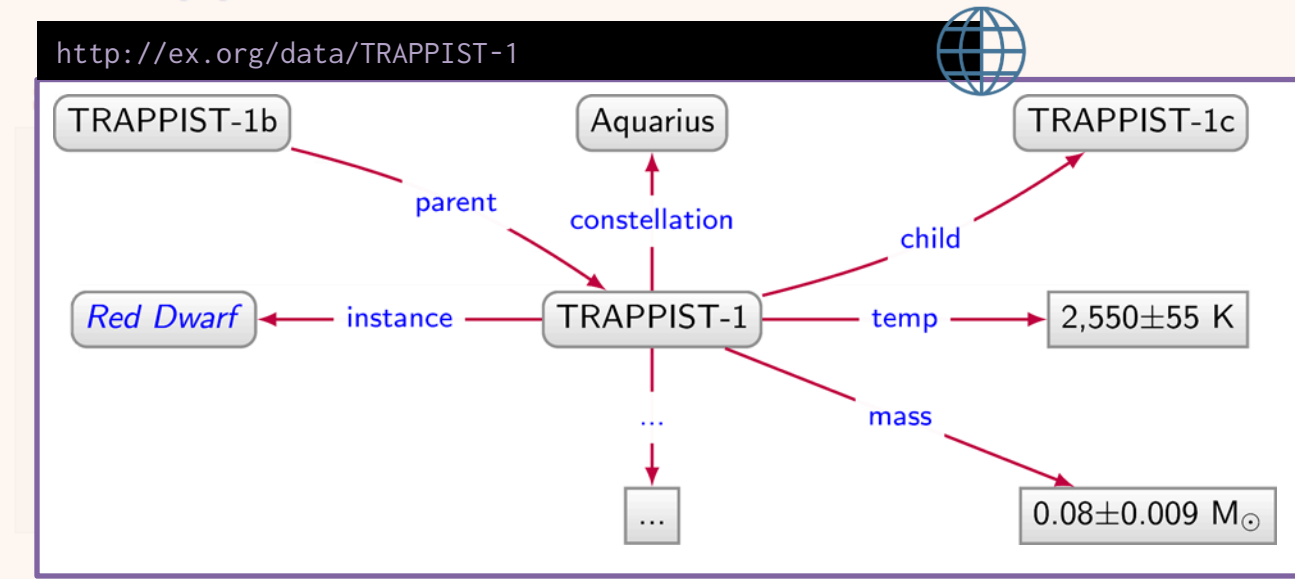

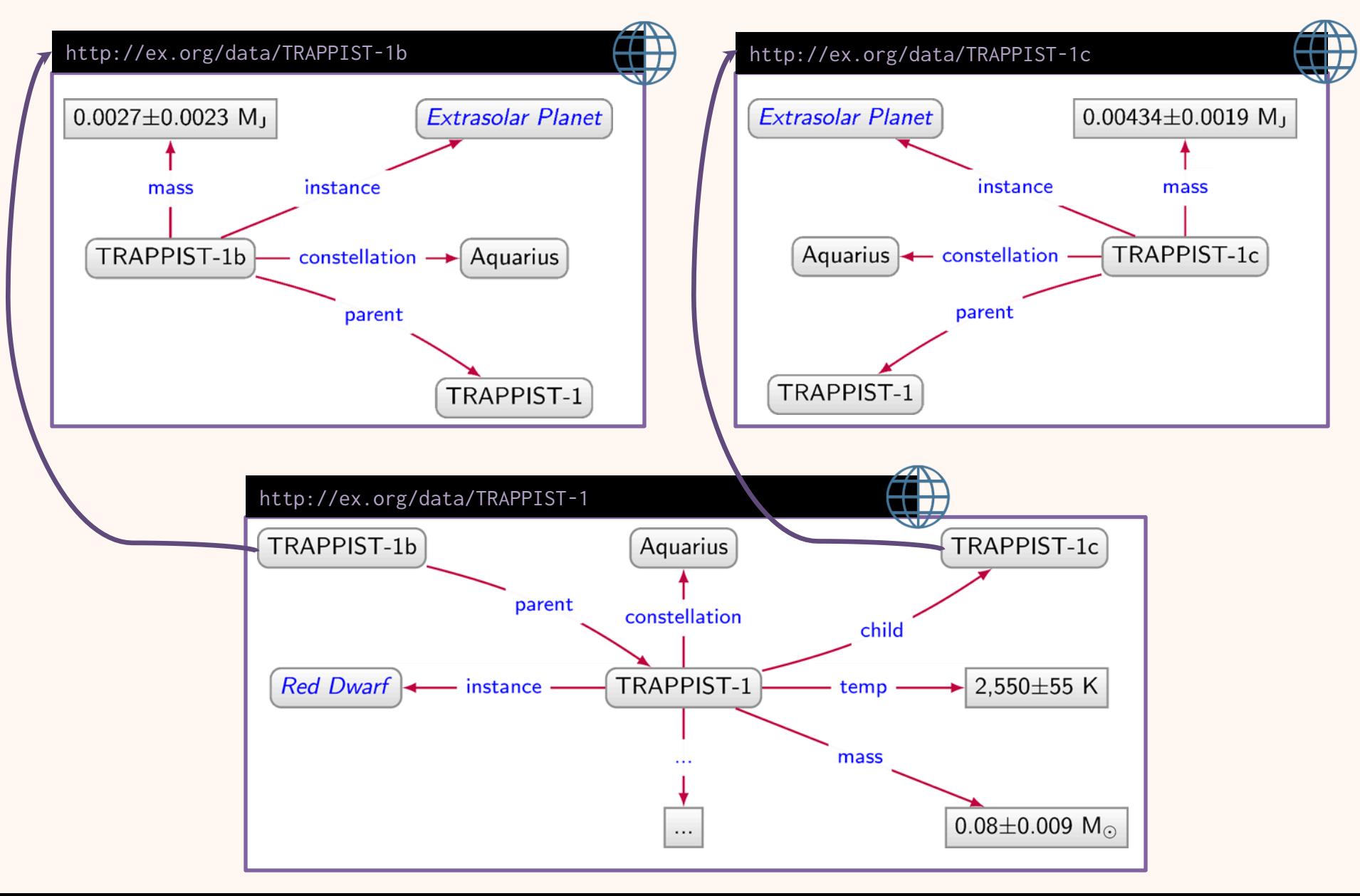

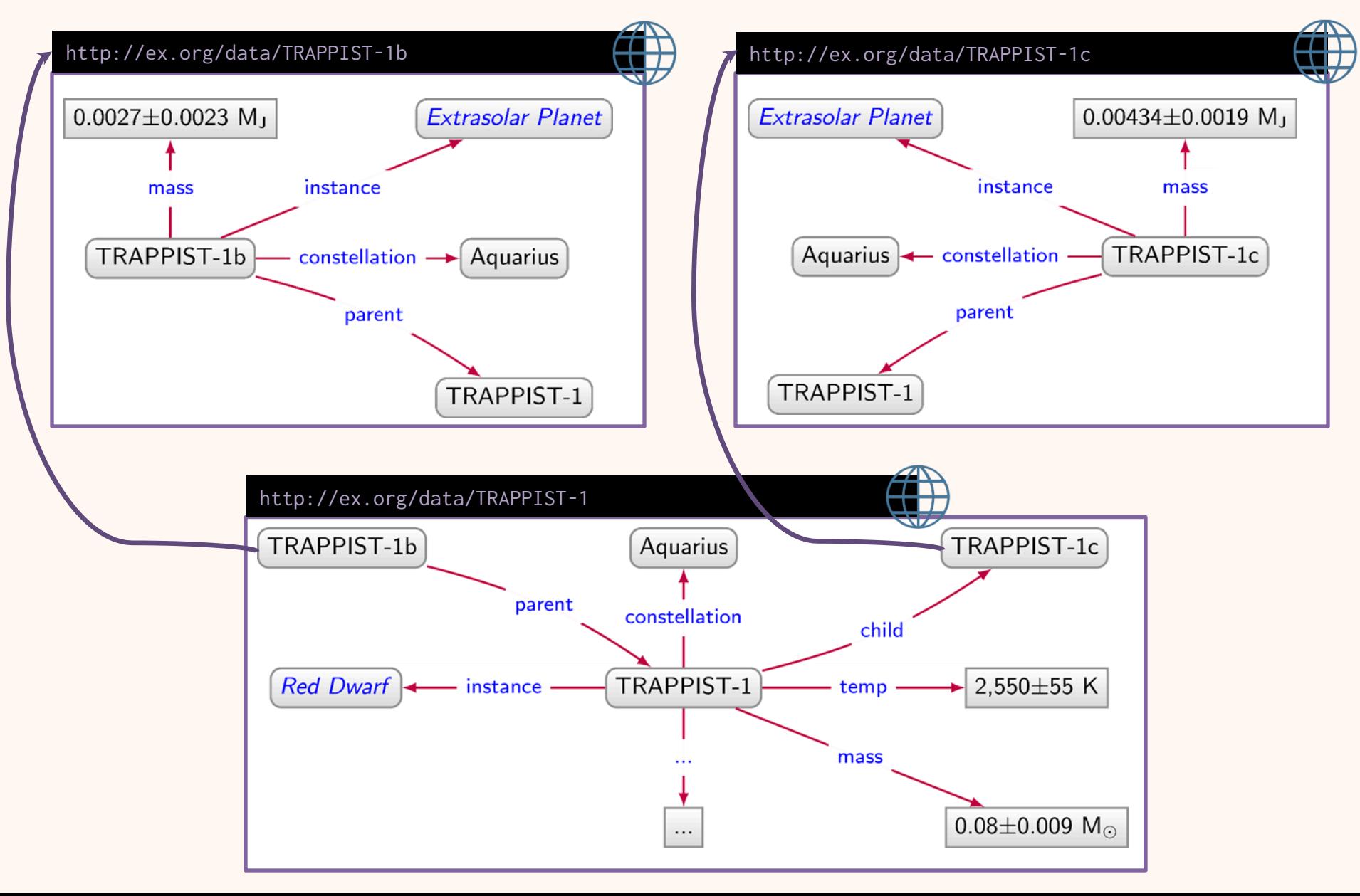

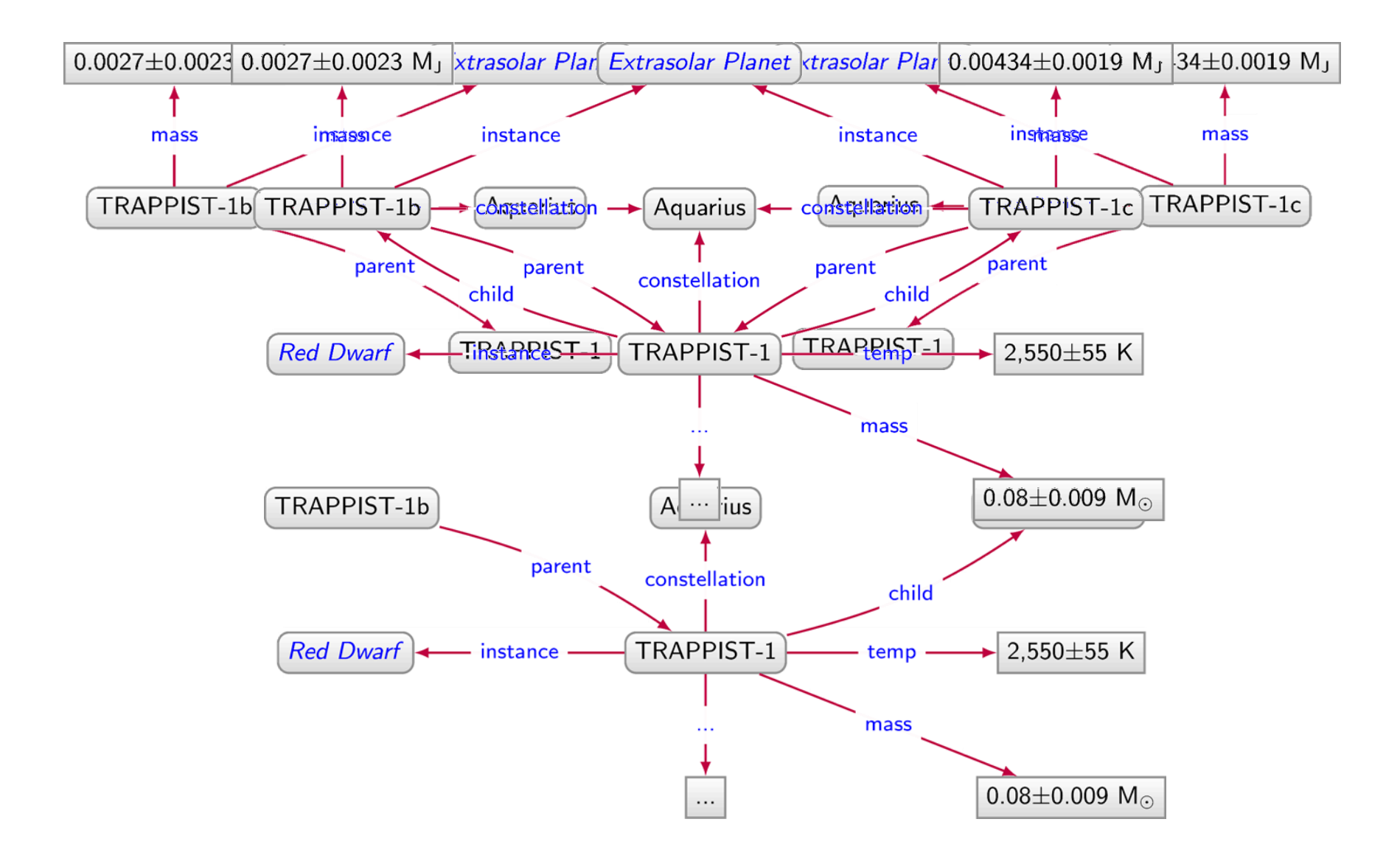

## Answer queries over Linked Data using SPARQL

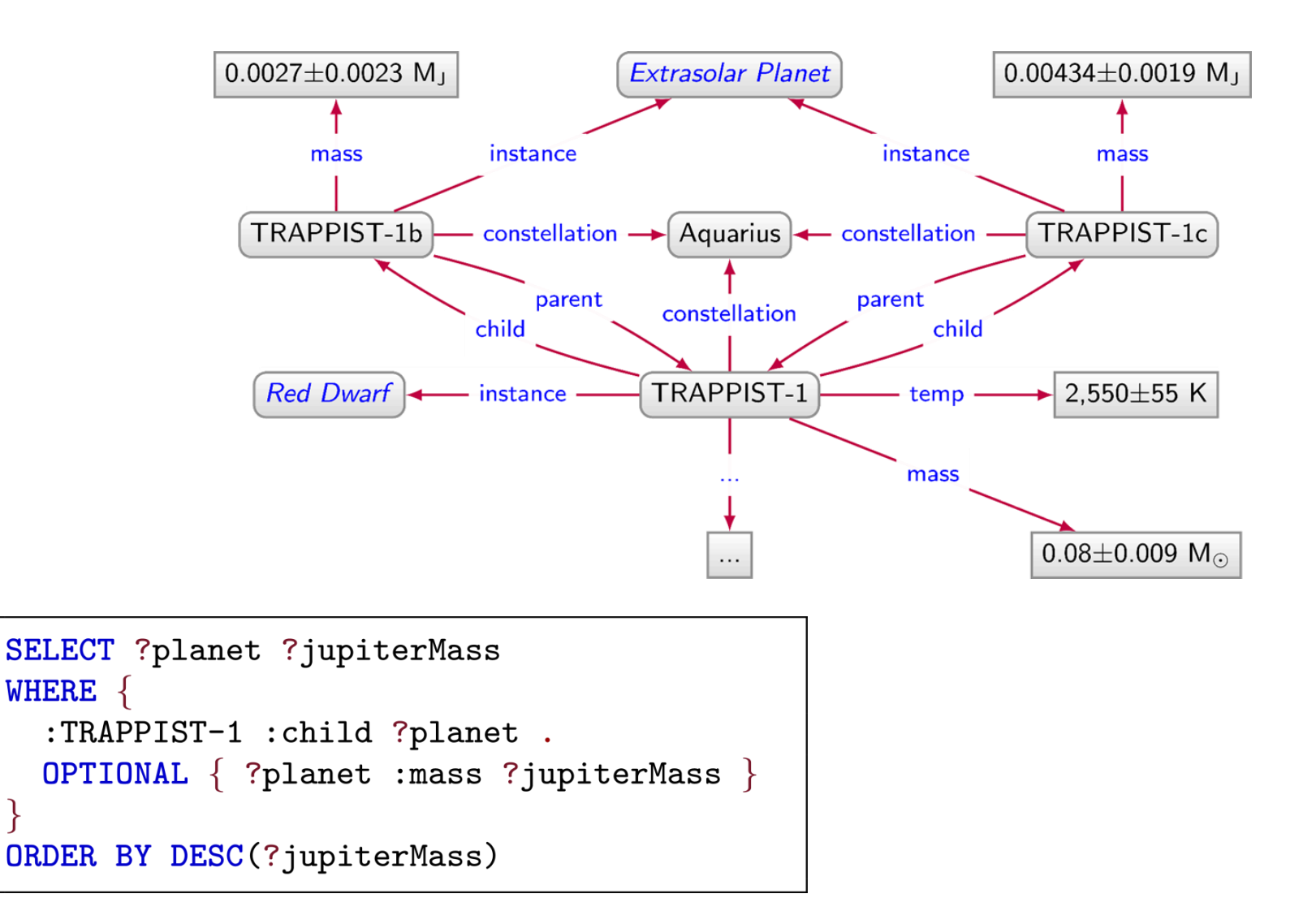

 $\}$ 

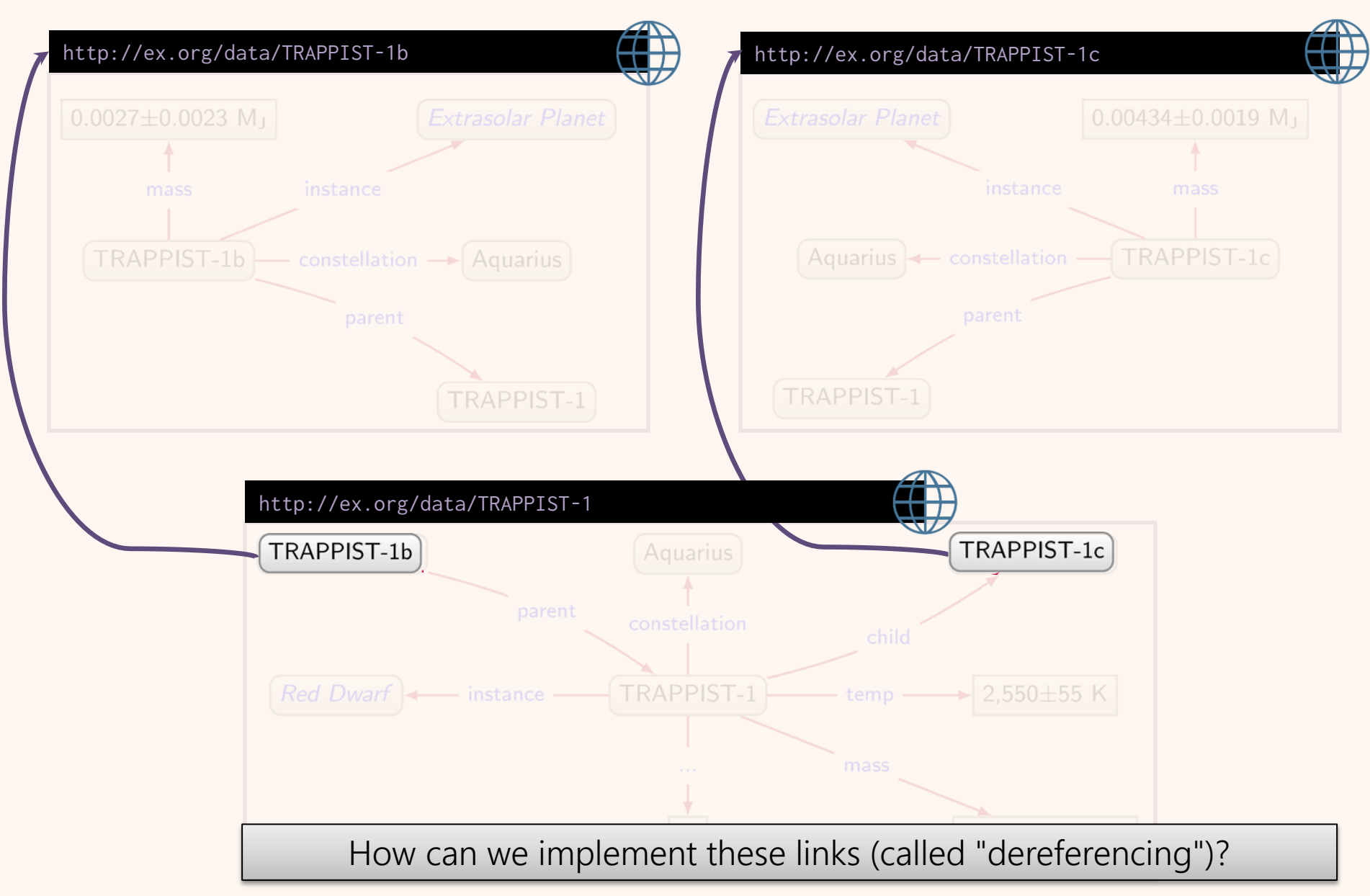

# Implementing Linked Data…

### Three recipes for dereferencing

URL Recipe Use document URLs to identify things

Hash Recipe Use fragment identifiers to identify things

Slash Recipe Use special redirects to identify things

### URL Recipe

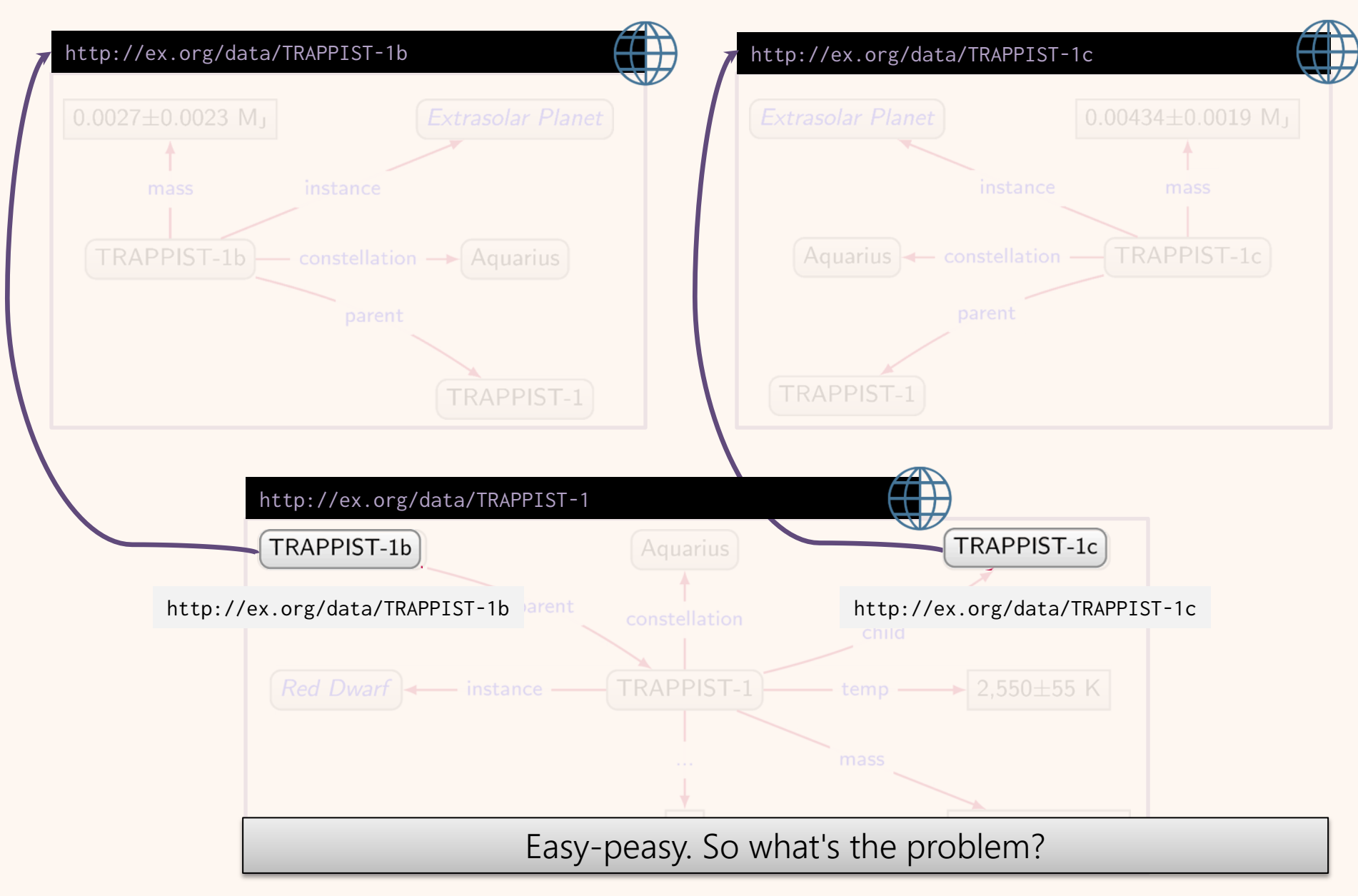

## URL Recipe: The Problem

```
@prefix : <http://ex.org/data/>.
@prefix v: <http://ex.org/voc/> .
```

```
:TRAPPIST-1c v:parent :TRAPPIST-1 ;
  v: constellation : Aquarius .
```

```
@prefix : <http://ex.org/data/>.
@prefix v: <http://ex.org/voc/> .
@prefix xsd: <http://www.w3.org/2001/XMLSchema#> .
:TRAPPIST-1c v:updated "2018-08-08"^^xsd:date ;
   v:creator : JaneSmith , : JohnSmith .
```
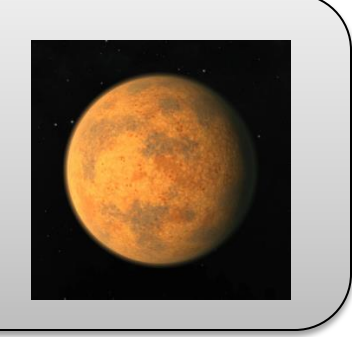

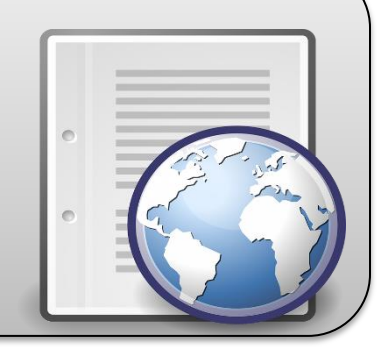

## URL Recipe: The Problem

```
@prefix : <http://ex.org/data/>.
@prefix v: <http://ex.org/voc/> .
```

```
:TRAPPIST-1c v:parent :TRAPPIST-1 ;
  v: constellation : Aquarius .
```
@prefix xsd: <http://www.w3.org/2001/XMLSchema#> .

```
:TRAPPIST-1c v:updated "2018-08-08"^^xsd:date ;
  v: creator : JaneSmith, : JohnSmith.
```
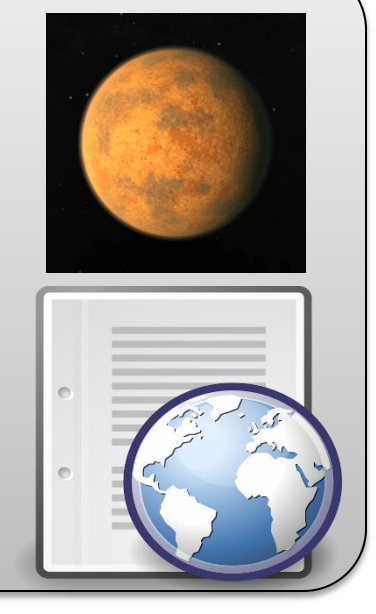

### Document URLs should only identify documents!

### HTTP URLs for documents, not pipes

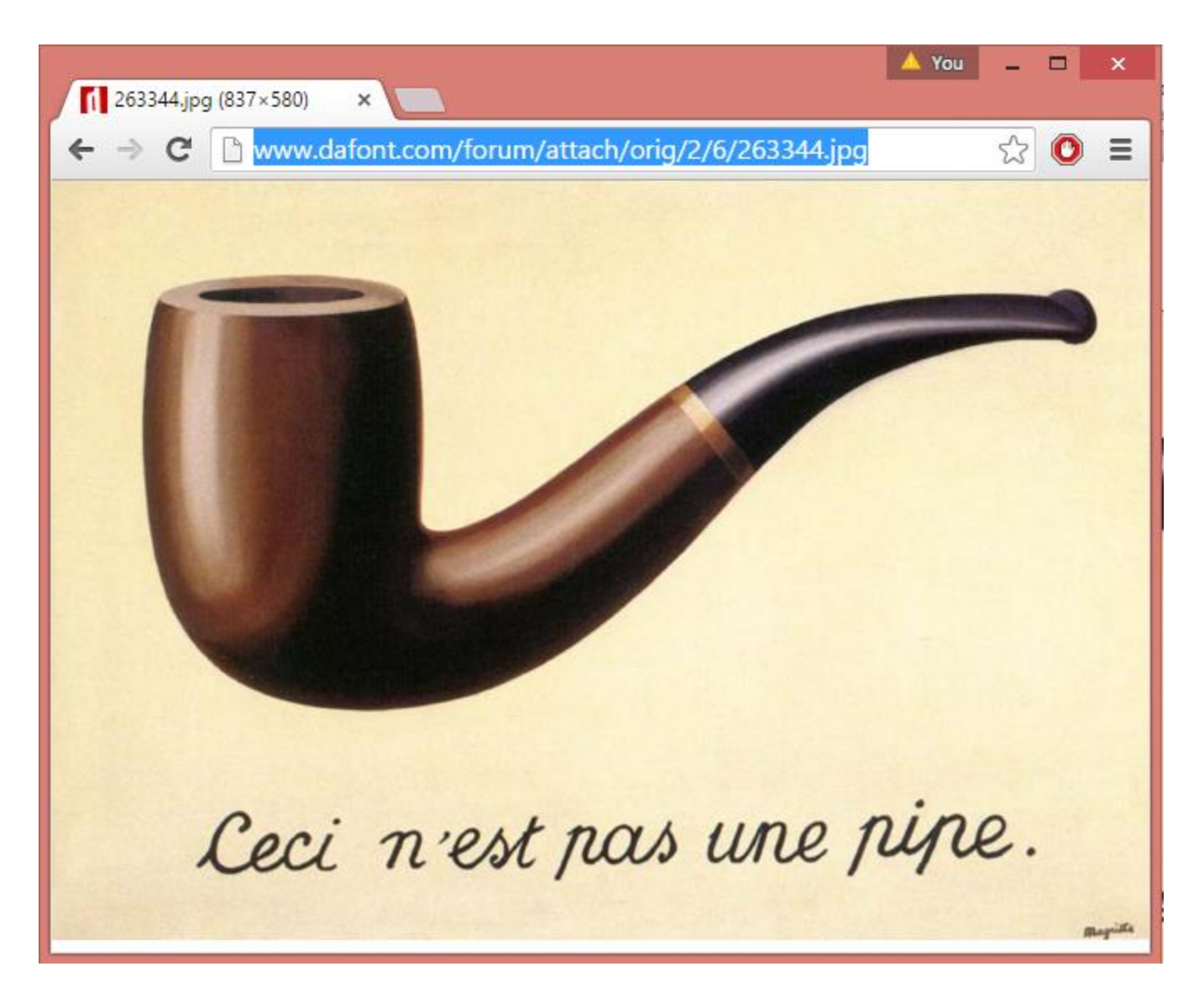

### Three recipes for dereferencing

URL Recipe Use document URLs to identify things **documents**

Hash Recipe Use fragment identifiers to identify things

Slash Recipe Use special redirects to identify things

## Hash Recipe

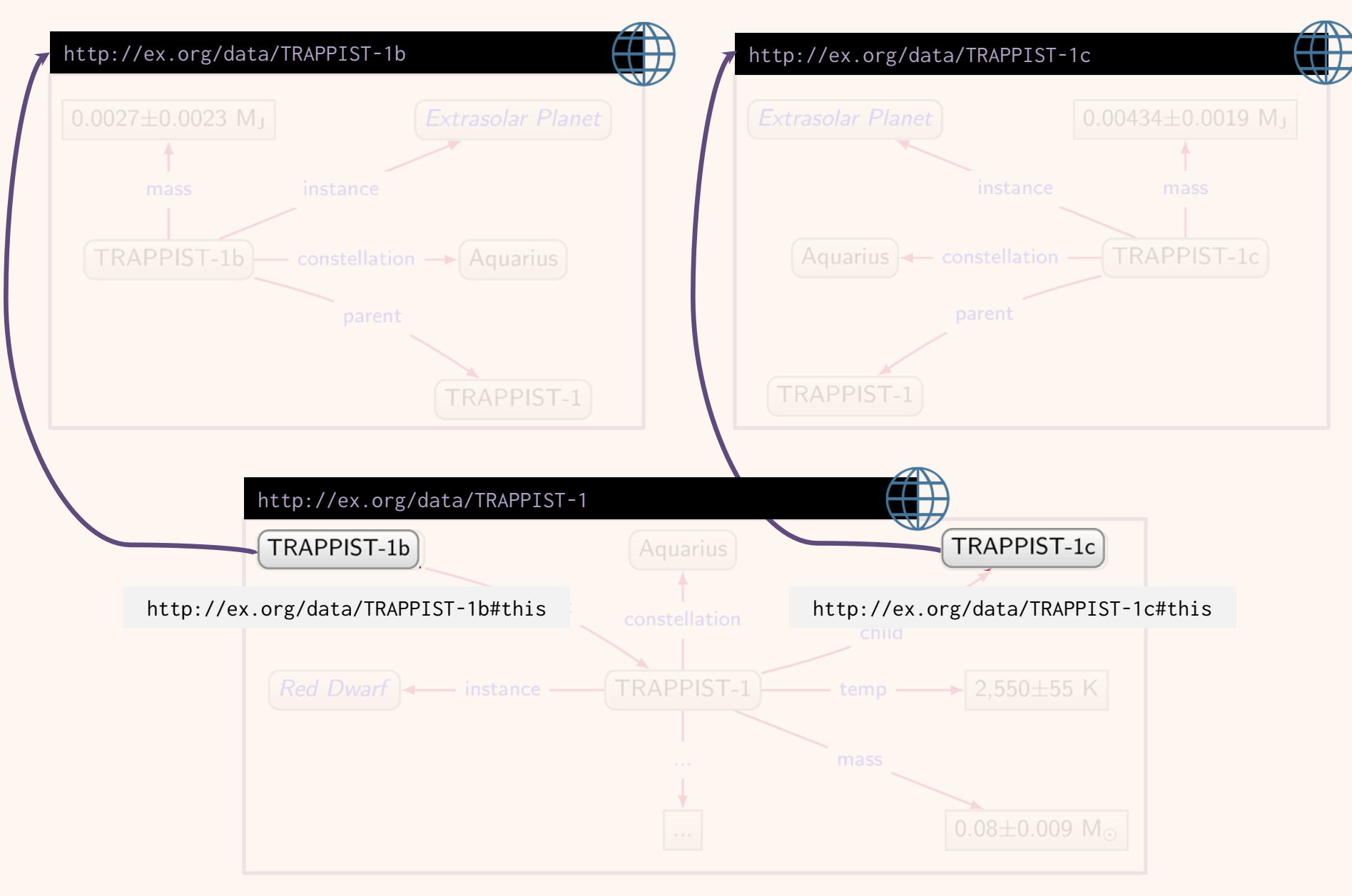

### **HASH RECIPE**

- http://ex.org/data/TRAPPIST-1c - Identifies the document
- http://ex.org/data/TRAPPIST-1c#this - Identifies the planet
	- Look it up, you get the document

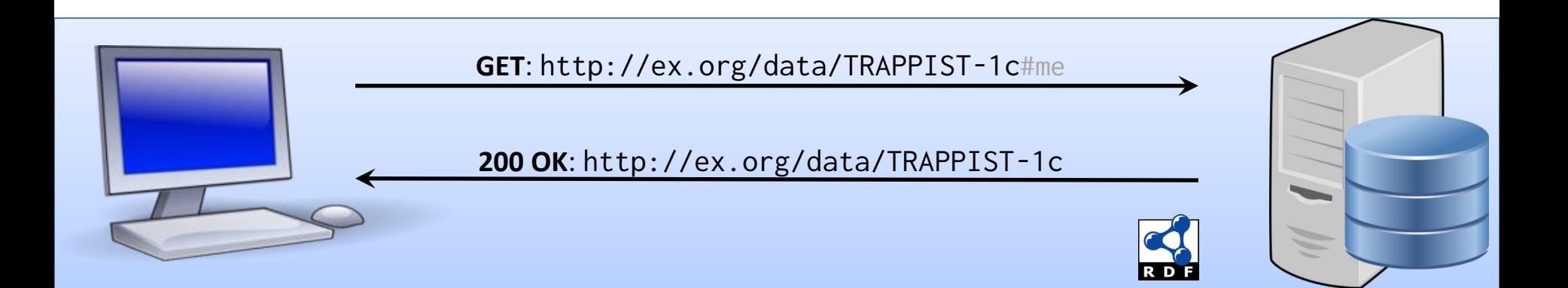

### Three recipes for dereferencing

URL Recipe Use document URLs to identify things

Hash Recipe Use fragment identifiers to identify things

Slash Recipe Use special redirects to identify things

## Slash Recipe

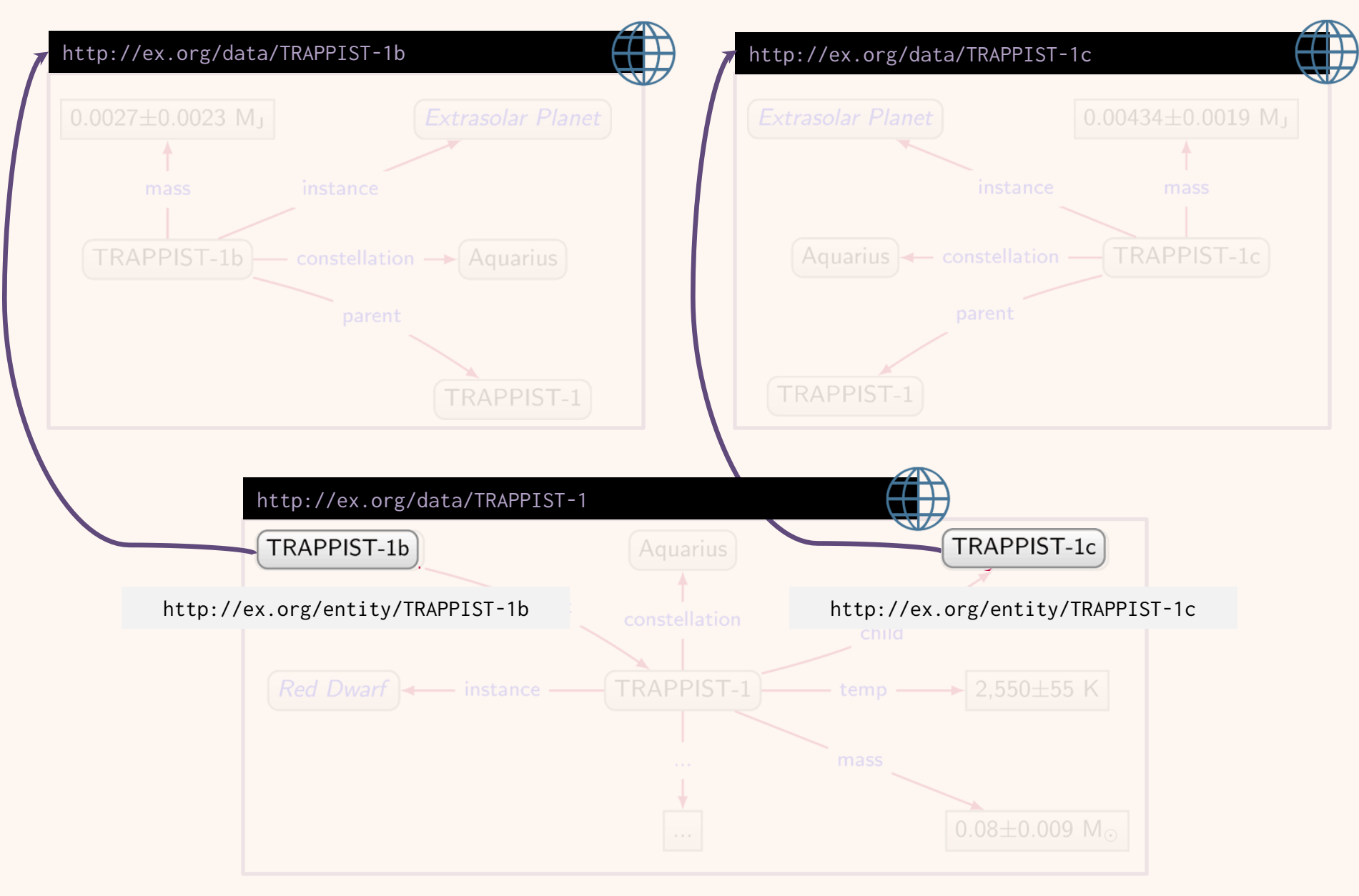

## Slash Recipe

- http://ex.org/data/TRAPPIST-1[c](http://aidanhogan.com/foaf.rdf) – Identifies the document
- http://ex.org/entity/TRAPPIST-1[c](http://aidanhogan.com/foaf.rdf) – Identifies the planet
	- Look it up, redirects to the document

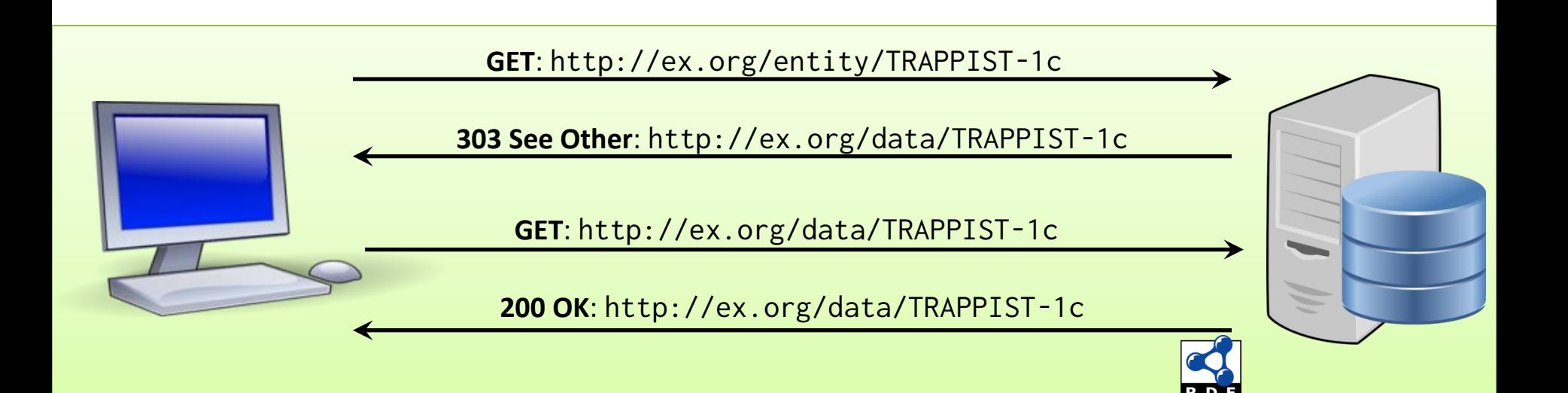

### Three recipes for dereferencing

URL Recipe Use document URLs to identify things

Hash Recipe Use fragment identifiers to identify things

Slash Recipe Use special redirects to identify things

### Hash vs. Slash

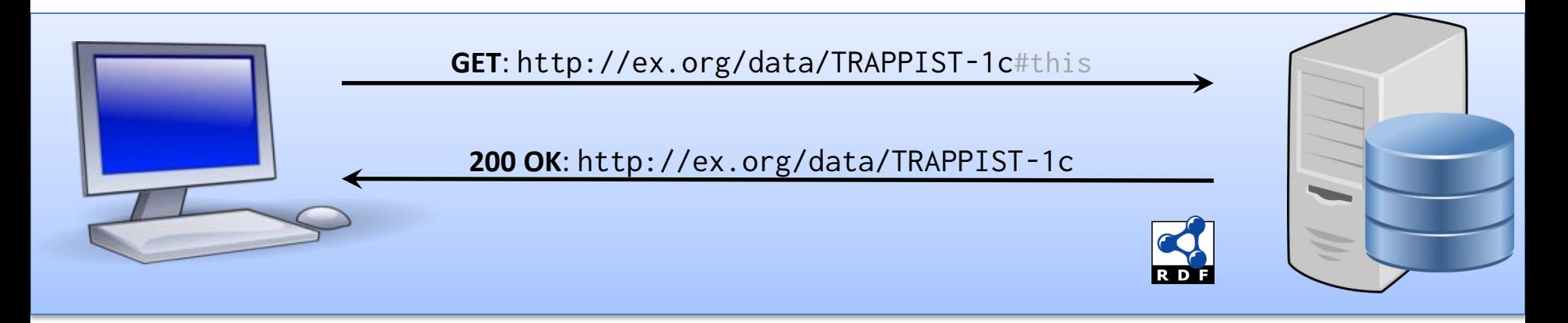

Which is better, hash or slash?

Well, hash has half the number of requests!

**GET**: http://ex.org/entity/TRAPPIST-1c

**303 See Other**: http://ex.org/data/TRAPPIST-1[c](http://aidanhogan.com/foaf.rdf)

**GET**: http://ex.org/data/TRAPPIST-1c

**200 OK**: http://ex.org/data/TRAPPIST-1c

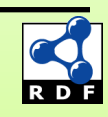

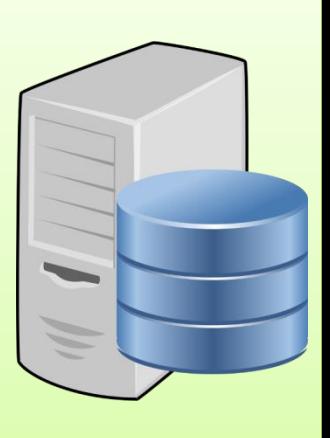

### Hash vs. Slash

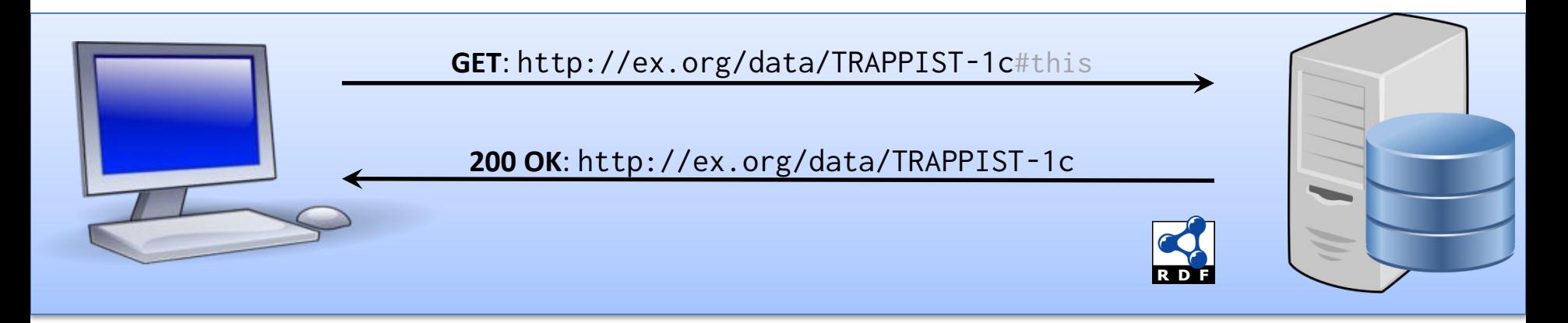

Which is better, hash or slash?

But slash decouples document URLs from entity IRIs

**GET**: http://ex.org/entity/TRAPPIST-1c

**303 See Other**: http://ex.org/data/TRAPPIST-1[c](http://aidanhogan.com/foaf.rdf)

**GET**: http://ex.org/data/TRAPPIST-1c

**200 OK**: http://ex.org/data/TRAPPIST-1c

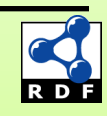

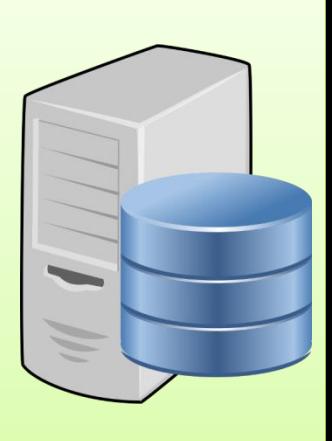
### CONTENT NEGOTIATION WITH HASH

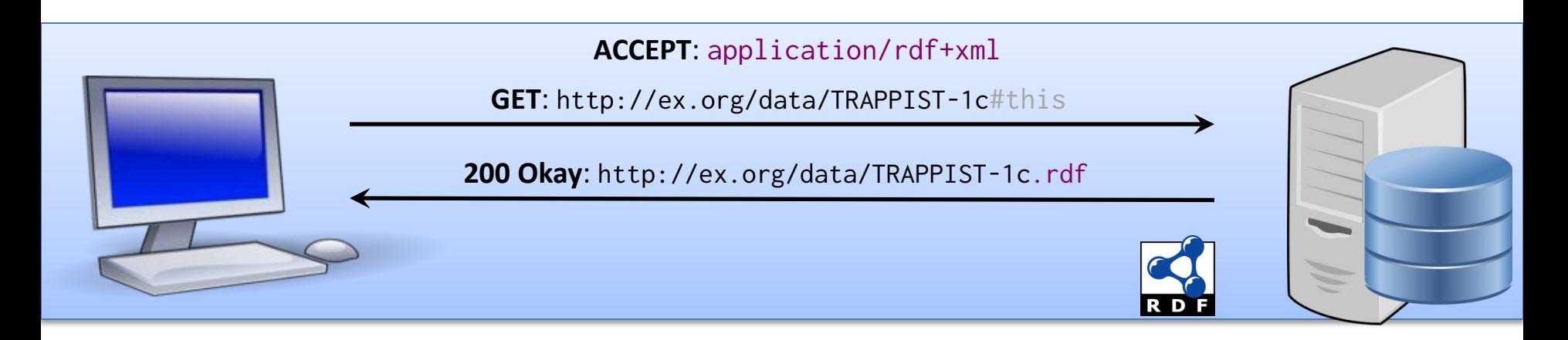

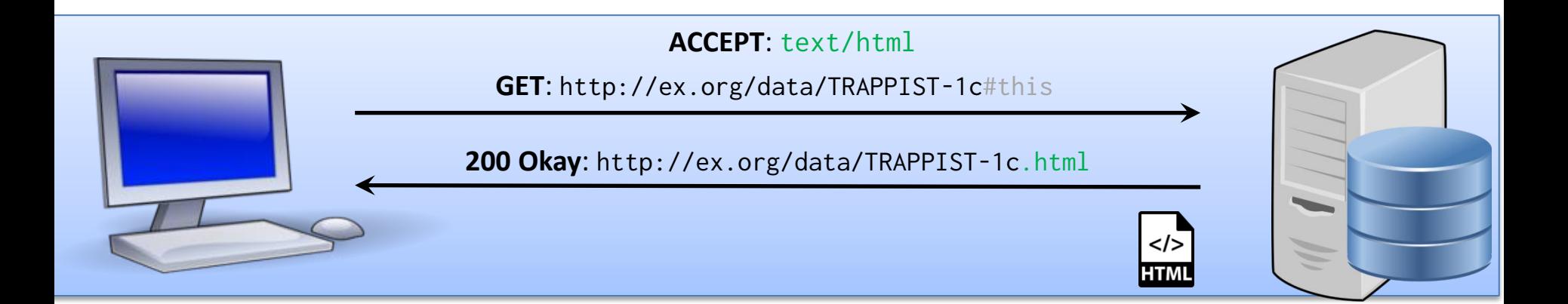

Can also choose from different RDF formats; e.g., Turtle, RDFa, etc. (if supported by the server that is!)

### CONTENT NEGOTIATION WITH SLASH

**ACCEPT**: application/rdf+xml

**GET**: http://ex.org/entity/TRAPPIST-1c

![](_page_37_Figure_3.jpeg)

**ACCEPT**: text/html

**GET**: http://ex.org/entity/TRAPPIST-1c

**303 See Other**: http://ex.org/data/TRAPPIST-1c.html

**GET**: http://ex.org/data/TRAPPIST-1c.html

**200 Okay**: http://ex.org/data/TRAPPIST-1c.html

![](_page_37_Picture_9.jpeg)

![](_page_37_Picture_10.jpeg)

# Linking Open Data

### OPEN DATA ...

![](_page_39_Picture_1.jpeg)

### ... MEETS LINKED DATA

### Linked Open Data

![](_page_40_Picture_1.jpeg)

# The 5 ★'s of Linked Open Data

- ★ Publish data under open licence
- **★★** Make the data "machine reada
	- e.g., a Spreadsheet better than a PDF table

### **★★★** Use non-proprietary formats

• e.g., a CSV text file better than Excel

### ★★★★★ Use URIs to name your stuff (hint: RDF)

• use unambiguous identifiers that can be linked/looked up

★★★★★ Provide links to other content (hint: Linked Data)

• so consumers can follow links to find out more

![](_page_41_Picture_10.jpeg)

### EACH STAR IMPROVES INTEROPERABILITY OF DATA

![](_page_42_Figure_1.jpeg)

# Linked Open Datasets

![](_page_44_Picture_1.jpeg)

### *Oct. 2007*

![](_page_45_Picture_1.jpeg)

*Oct. 2007 Nov. 2007*

![](_page_46_Picture_1.jpeg)

*Oct. 2007 Nov. 2007 Feb. 2008*

![](_page_47_Figure_1.jpeg)

*Oct. 2007 Nov. 2007 Feb. 2008 Sep. 2008*

![](_page_48_Picture_1.jpeg)

*Oct. 2007 Nov. 2007 Feb. 2008 Sep. 2008 Mar. 2009*

![](_page_49_Picture_1.jpeg)

*Oct. 2007 Nov. 2007 Feb. 2008 Sep. 2008 Mar. 2009 July 2009*

![](_page_50_Figure_1.jpeg)

![](_page_51_Figure_1.jpeg)

![](_page_52_Figure_1.jpeg)

![](_page_53_Figure_1.jpeg)

![](_page_54_Figure_1.jpeg)

![](_page_55_Picture_0.jpeg)

*Oct. 2007 Nov. 2007 Feb. 2008 Sep. 2008 Mar. 2009 July 2009 Sept. 2010 Sept. 2011 Sept. 2012 Sept. 2013 Aug. 2014 Nov. 2018 May 2020*

The LOD CLOUD

### Cross-Domain

![](_page_57_Picture_1.jpeg)

![](_page_57_Figure_2.jpeg)

### CROSS-DOMAIN

![](_page_58_Figure_1.jpeg)

#### **Welcome!**

Wikidata is a free and open knowledge base that can be read and edited by both humans and machines.

Wikidata acts as central storage for the structured data of its Wikimedia sister projects including Wikipedia, Wikivoyage, Wikisource, and others.

Wikidata also provides support to many other sites and services beyond just

#### TITT Learn about data

New to the wonderful world of data? Develop and improve your data literacy through content designed to get you up to speed and feeling comfortable with the fundamentals in no time.

![](_page_58_Picture_8.jpeg)

### **GEOGRAPHIC**

![](_page_59_Picture_1.jpeg)

### GEOGRAPHIC

![](_page_60_Picture_1.jpeg)

### LinkedGeoData.org

![](_page_60_Picture_3.jpeg)

worshi christian stion: nightclu recycling<br>parking<br>parking<br>parking<br>recycling lpotheke pharmacy school<br>: parking skirche :noitian christian

will

Adding a spatial dimension to the Web of Data.

![](_page_60_Picture_55.jpeg)

### The LinkedGeoData Knowledge Base

In order to employ the Web as a medium for data and information integration, comprehensive datasets and vocabularies are required as they enable the disambiguation and alignment of other data and information. Many real-life information integration and aggregation tasks are impossible without comprehensive background knowledge related to spatial features of the ways, structures and landscapes surrounding US.

### GOVERNMENTAL

![](_page_61_Picture_1.jpeg)

DATA.GOV.UK<sup>Beta</sup>

Home Data **Apps** Interact Search for data...

Register

Log in

Q

This section has been archived and will not be updated any more.

### **UKGovLD**

Submitted by David Buck on Thu, 27/09/2012 - 12:22 | Updated on Tue, 12/03/2013 - 15:37

#### On the 28th June the Government made a commitment in the Open Data White Paper to establish a new cross-government linked data working group.

The outline was for the UK Government Linked Data Working Group 'to lead the creation and maintenance of the underpinning technologies within the public sector and promote the benefits across the public sector. A key role for the group will be to work with data owners, data users and bodies such as the W3C Government Linked Data Working Group, to promote and set standards for the adoption of common URIs across government. This provision of a core of authoritative identifiers (for instance for businesses, contracts, postcodes and geo-spatial entities such as roads and bus stops) will be the key to connecting data across the information economy and allowing businesses to add value and to exchange information reliably in the digital world.'

To establish the group a Quick Start Team was formed the first step being to draft terms of reference. This was ratified by vote at the first working group event.

#### UK GOVERNMENT LINKED DATA WORKING GROUP

The terms of reference for the UK Government Linked Data Working Group (UKGovLD) are available in a number of formats.

pdf - UKGovLD Terms of Reference http://data.gov.uk/sites/default/files/UKGovLDDraftTermsofReference.pdf odt - UKGovLD Terms of Reference http://data.gov.uk/sites/default/files/UKGovLDDraftTermsofReference.odt doc - UKGovLD Terms of Reference http://data.gov.uk/sites/default/files/UKGovLDDraftTermsofReference.doc

#### Momborchin

#### **10 SECOND TOUR**

#### **Overview of Linked Data**

Across government over the last ten years there has been a growing realisation to the power of linked data for exposing, sharing, and connecting pieces of data and information using uniform resource identifiers (URIs).

#### **What is Linked Data?**

Linked Data is data in which realworld things are given addresses on the web (URIs), and data is published about them in machinereadable formats.

**List of Linked Datasets & Vocabularies** Linked data to explore, use and build other data on.

### GOVERNMENTAL

datos.gob.es reutiliza la información pública

INTERACTÚA V CATÁLOGO DE DATOS V **INICIO** INICIATIVA APORTA V IMPACTO V ACTUALIDAD V

Inicio | linked data

### linked data

#### La Biblioteca Nacional de España pone en marcha una nueva versión de su portal de datos abiertos

#### 02-08-2018

La Biblioteca Nacional Española (BNE) continúa impulsando la difusión y reutilización de sus fondos documentales. Además de contribuir a la conservación del patrimonio cultural que custodia, a través de la digitalización y la preservación digital de sus...

#### El derecho a la tierra y el movimiento abierto: la Fundación Land Portal

#### 24-01-2018

La alta diplomacia desempeña tradicionalmente un papel en ayudar a culturas y naciones a dialogar entre sí. Pero cuando se trata de fortalecer el derecho a la tierra, son las propias comunidades locales quienes tienen que involucrarse. Ésta es la...

#### Pubby y LODI, abriendo los datos enlazados a los humanos

#### 31-01-2018

Una parte importante de los datos que están publicados bajo las premisas de la Web Semántica, donde los recursos están identificados por

![](_page_62_Picture_14.jpeg)

Español  $\vee$ 

![](_page_62_Picture_15.jpeg)

![](_page_62_Picture_16.jpeg)

### Life Sciences

![](_page_63_Picture_1.jpeg)

![](_page_63_Picture_2.jpeg)

### LIFE SCIENCES

![](_page_64_Picture_63.jpeg)

The mission of UniProt is to provide the scientific community with a comprehensive, high-quality and freely accessible resource of protein sequence and functional information.

![](_page_64_Picture_64.jpeg)

### **Getting started**

#### **Q** Text search

Our basic text search allows you to search all the resources available

#### **BLAST**

Find regions of similarity between your sequences

### UniProt data

You Tube

土 Download latest release Get the UniProt data

#### **dul** Statistics

View Swiss-Prot and TrEMBL statistics

### On Mar And Motion November 2018

Protein spotlight

Movement is what sustains life. Organisms need to move to find food, seek shelter and to reproduce. Mobility is also essential inside organisms where cells are continuously dividing and migrating. There is also أتكرس المرابط والمتحدث والمتحدث والمتارين والمتحدد والمتحدث والمتحدث والمتحدث والمستحدث والمترافث والمتحدث والمتحدث

### E-COMMERCE

### **Good Relations**

#### **Automotive** Manufacturers and dealers can publish rich details of new and used vehicles so that search engines and browser extensions present them all to your potential customers. œ **Read more** C٨

<<Prev Next>>

#### Main **Quickstart Cookbook User's Guide Specification Tools Community**

#### The most powerful Web vocabulary for e-commerce A paradigm shift for e-commerce. Since 2008.

Only 5% of all potential visitors of your site will actually see your offers in their original beauty. 95% will never get beyond a reduced preview of your great products and services as provided by a Web search engine.

GoodRelations is the most powerful vocabulary for publishing all of the details of your products and services in a way friendly to search engines, mobile applications, and browser extensions. By adding a bit of extra code to your Web content, you make sure that potential customers realize all the great features and services and the benefits of doing business with you, because their computers can extract and present this information with ease.

#### **Video**

![](_page_65_Picture_10.jpeg)

#### **Who uses GoodRelations?**

**News from Twitter** 

#### **Contact**

Univ.-Prof. Dr. Martin Hepp

#### **License**

Google Yahoo!

**BestBuy** 

sears.com

kmart.com

See here for additional references.

The GoodRelations ontology is Coreative

... and 10,000 more

#### **Acknowledgments**

Many organizations and individuals have supported

### Media

![](_page_66_Figure_1.jpeg)

![](_page_67_Picture_0.jpeg)

![](_page_67_Picture_1.jpeg)

### **BBC Music Articles >**

![](_page_67_Picture_3.jpeg)

## POKÉMON

![](_page_68_Picture_1.jpeg)

### Bienvenue sur Poképédia

L'encyclopédie Pokémon à laquelle tout le monde peut participer !

[Deutsch | English | Español | Italiano | 日本語 | 中文]

22 683 ARTICLES EN FRANÇAIS\*

INDEX DES ARTICLES DANS L'ORDRE ALPHABÉTIQUE INDEX DES CATÉGORIES

LUNDI 19 NOVEMBRE 2018

 $A$ IDE · PREMIERS PAS ·  $\hat{A}$  PROPOS

ė. PRINCIPES FONDATEURS . RÈGLES . CONVENTIONS But if every dataset describes data with their own vocabulary the datasets will be impossible to integrate and query.

How could we address this issue?

*Oct. 2007 Nov. 2007 Feb. 2008 Sep. 2008 Mar. 2009 July 2009 Sept. 2010 Sept. 2011 Sept. 2012 Sept. 2013 Aug. 2014 Nov. 2018 May 2020*

Trance

# Linked Open Vocabularies

## Linked Open Vocabularies

• Indexes vocabularies for re-use

![](_page_71_Figure_2.jpeg)

From https://lov.linkeddata.es/
#### DCTERMS

• Describes documents

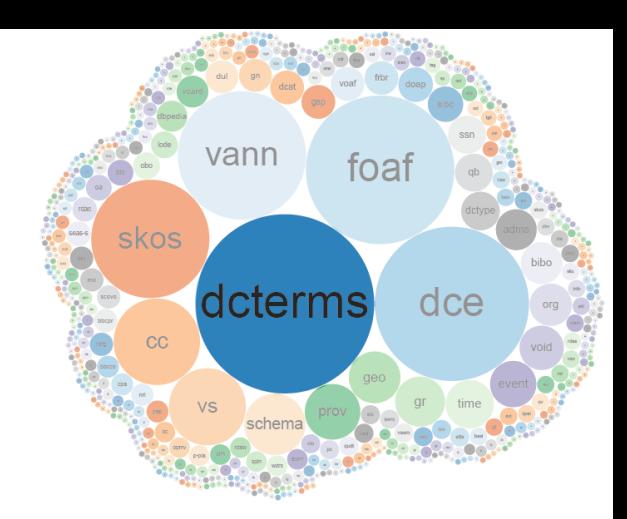

34

12

55

#### **DCMI Metadata Terms (dcterms)**

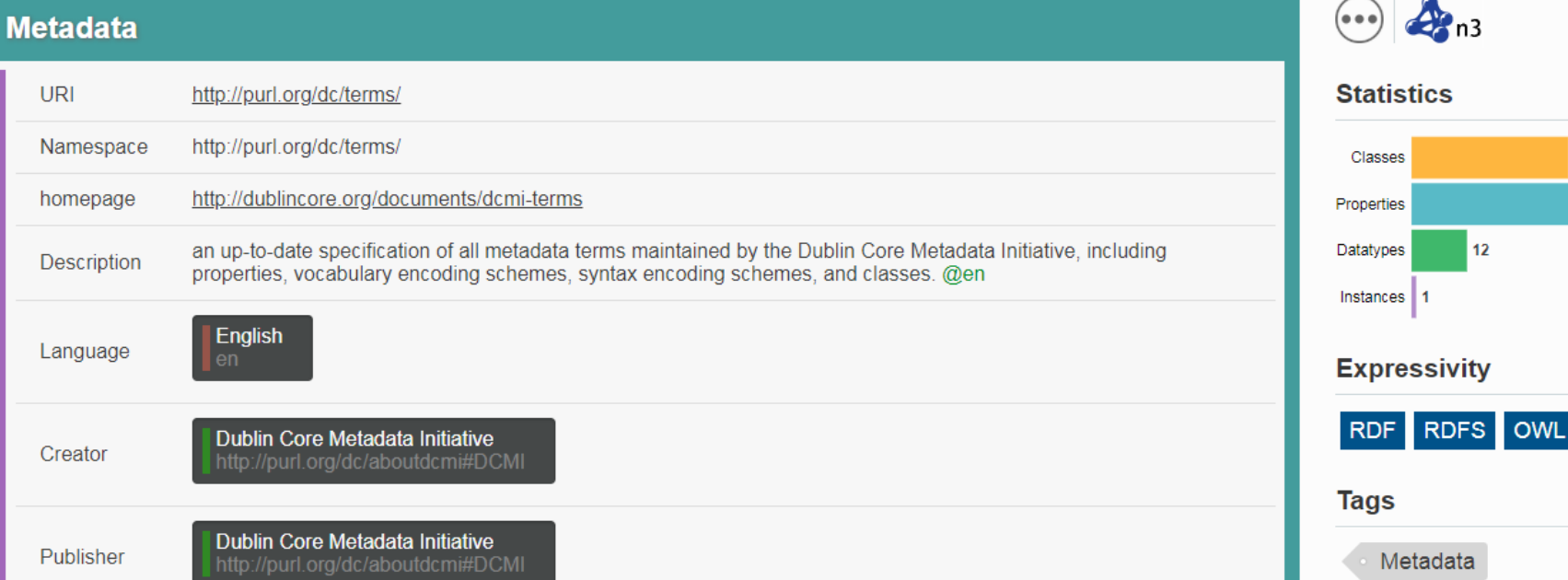

FOAF

• Describes people

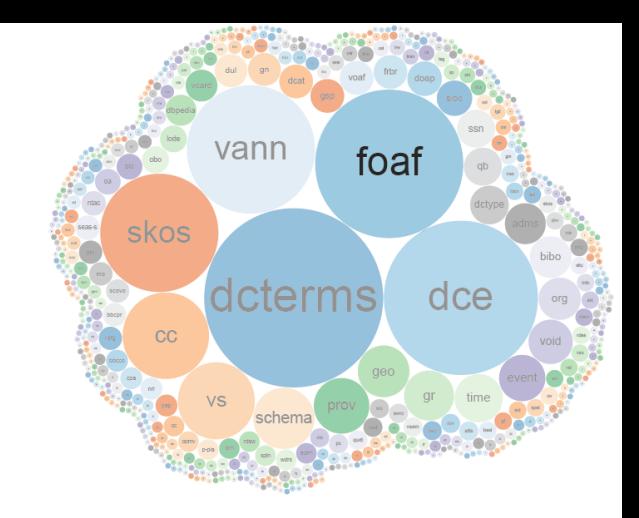

62

#### **Friend of a Friend vocabulary (foaf)**

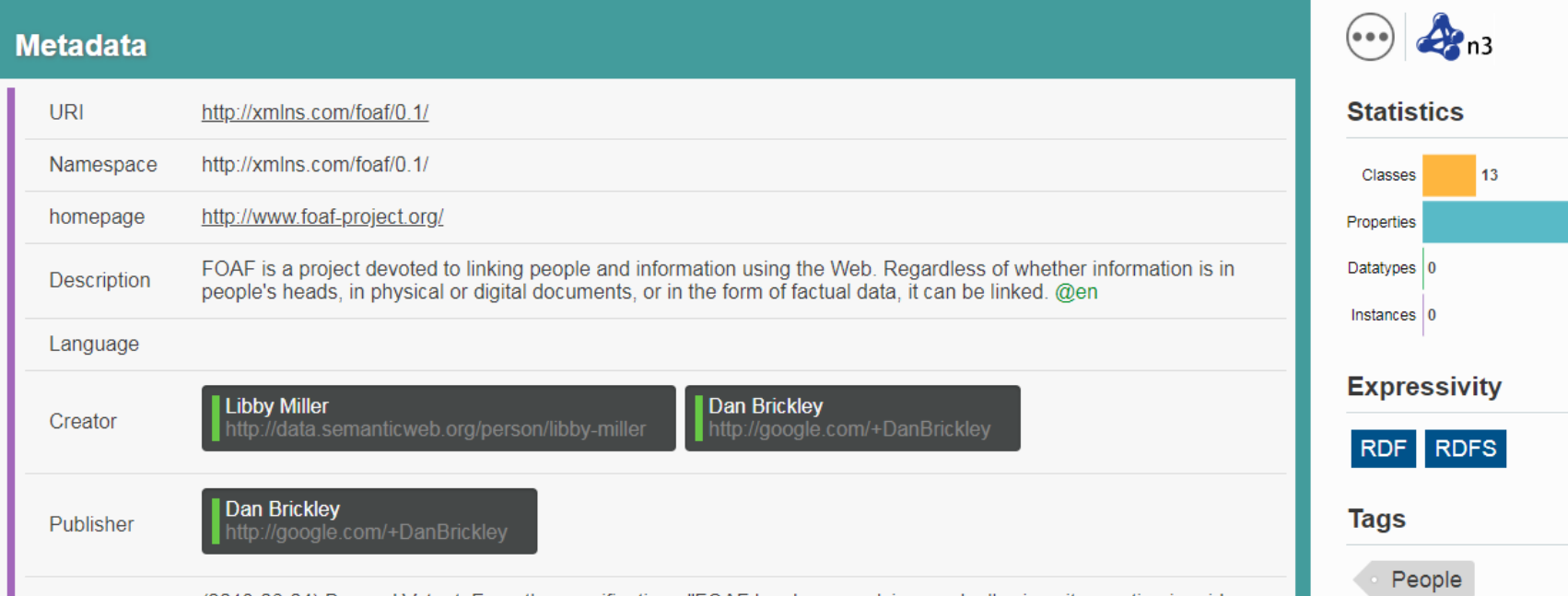

SKOS

• Describes taxonomies

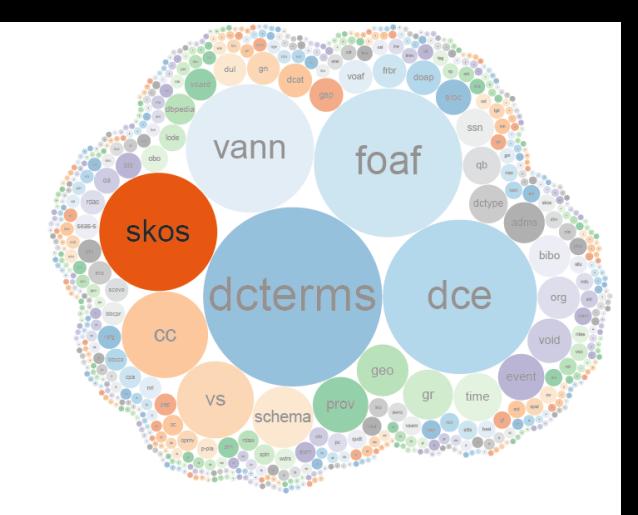

#### **Simple Knowledge Organization System (skos)**

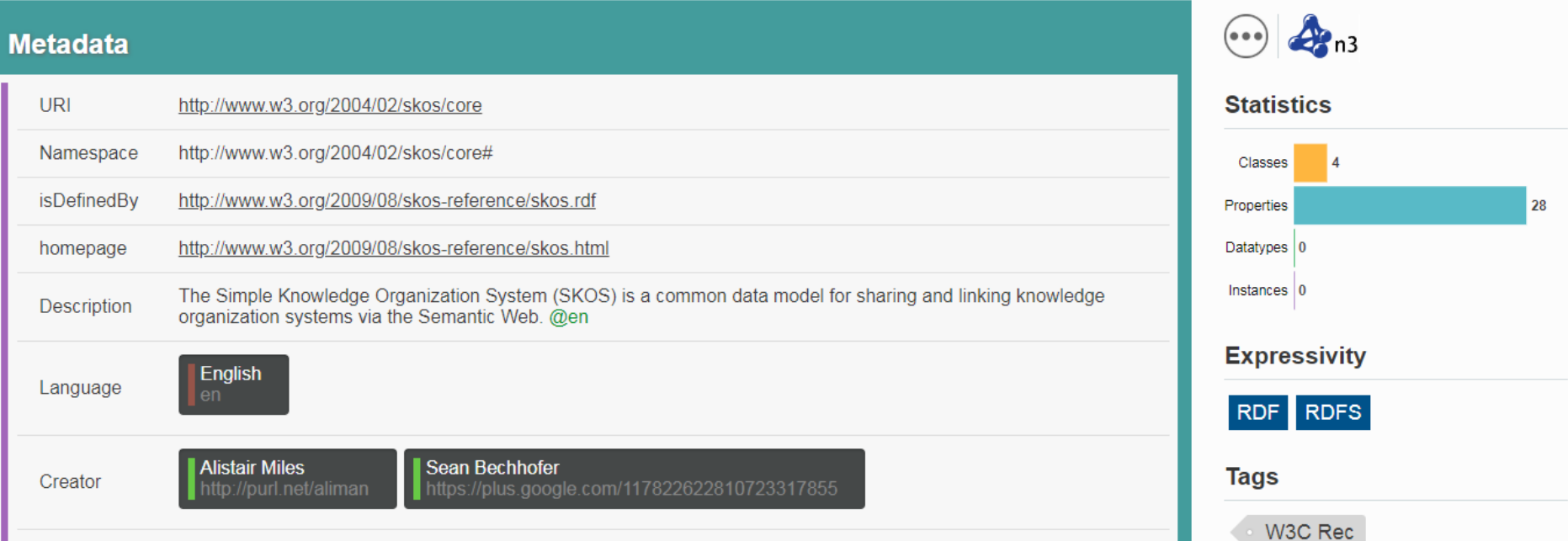

CC

• Describes licencing

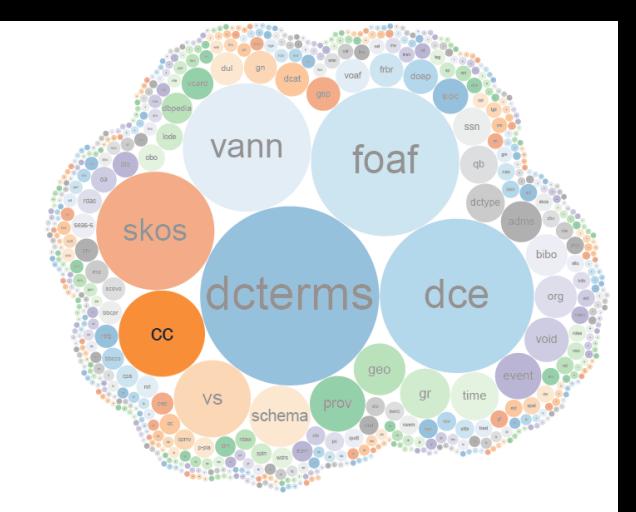

#### **Creative Commons Rights Expression Language (cc)**

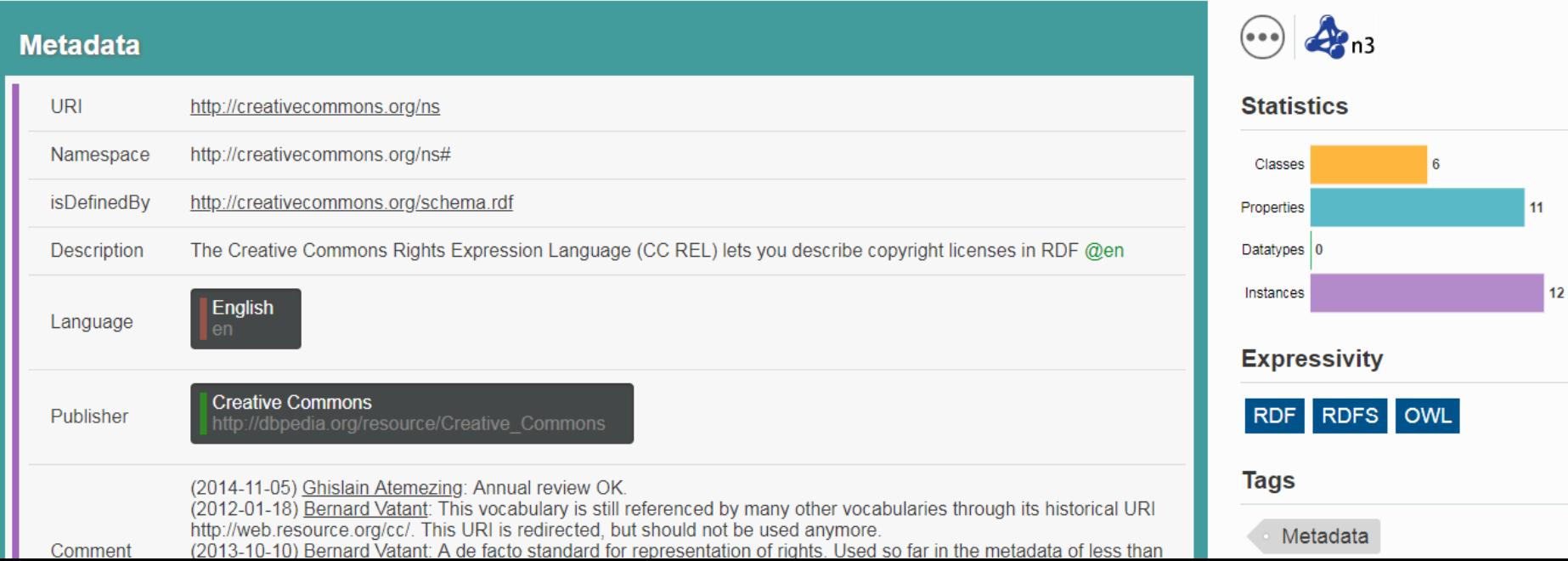

#### **SCHEMA**

• Describes everything

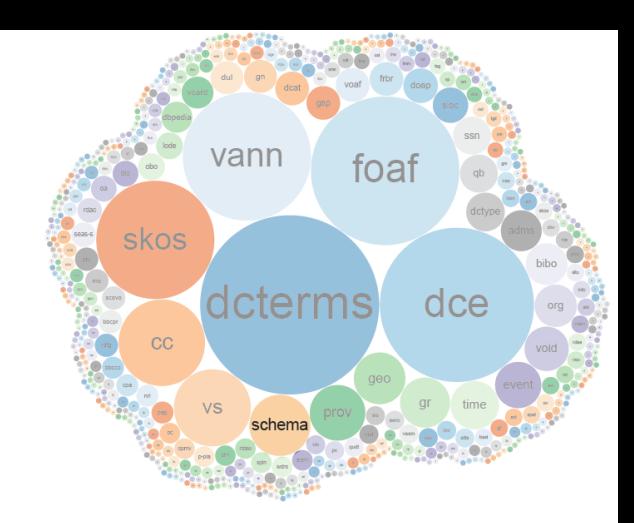

 $42n3$ 

123

General & Upper

593

846

 $\bullet\bullet\bullet$ 

**Statistics** 

Classes

Properties Datatypes  $|0\rangle$ 

Instances

**Tags** 

**Expressivity** 

RDF RDFS

#### **Schema.org vocabulary (schema)**

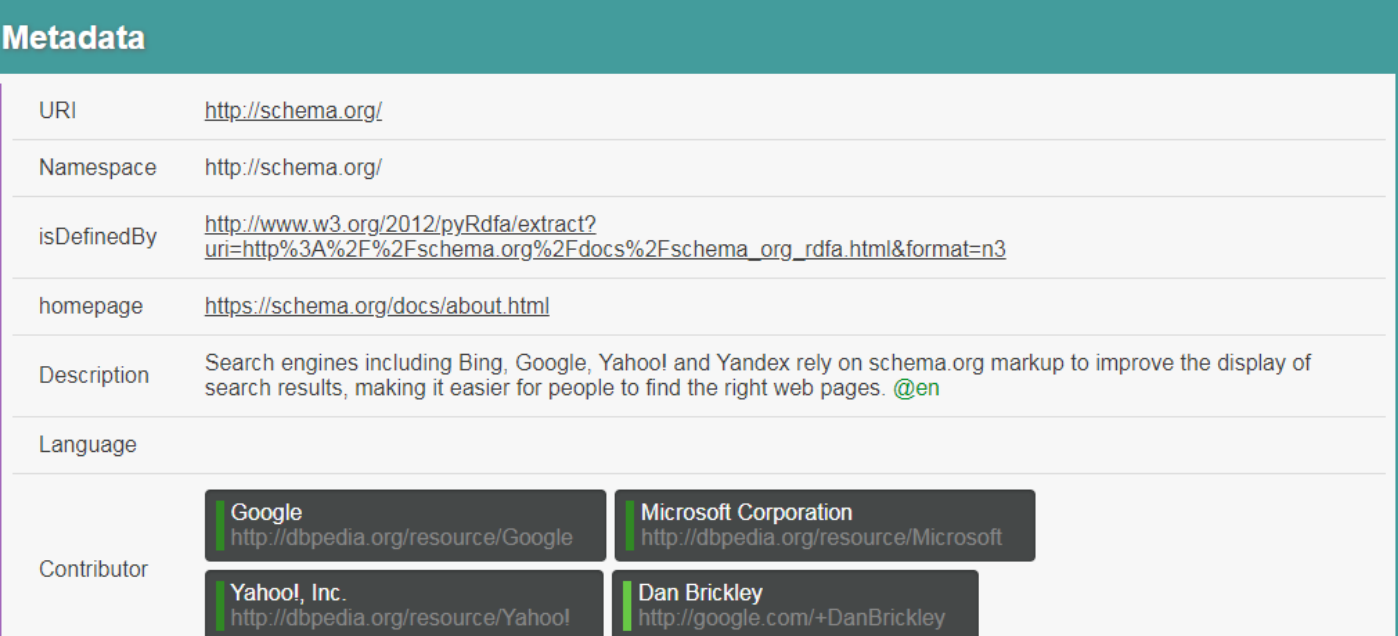

#### SCHEMA

• Describes everything

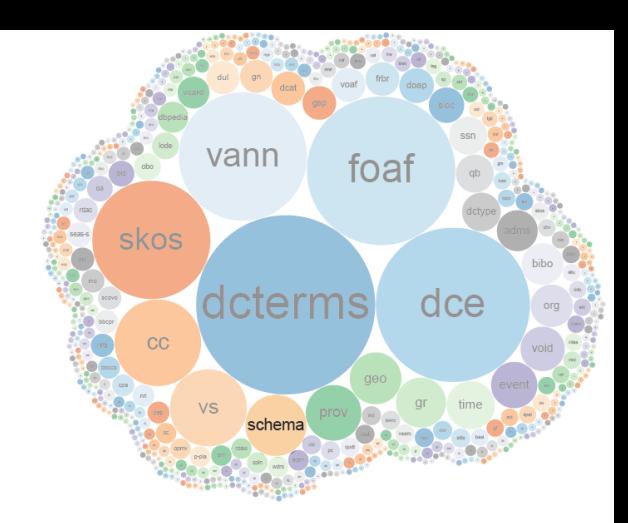

#### **Schema.org vocabulary (schema)**

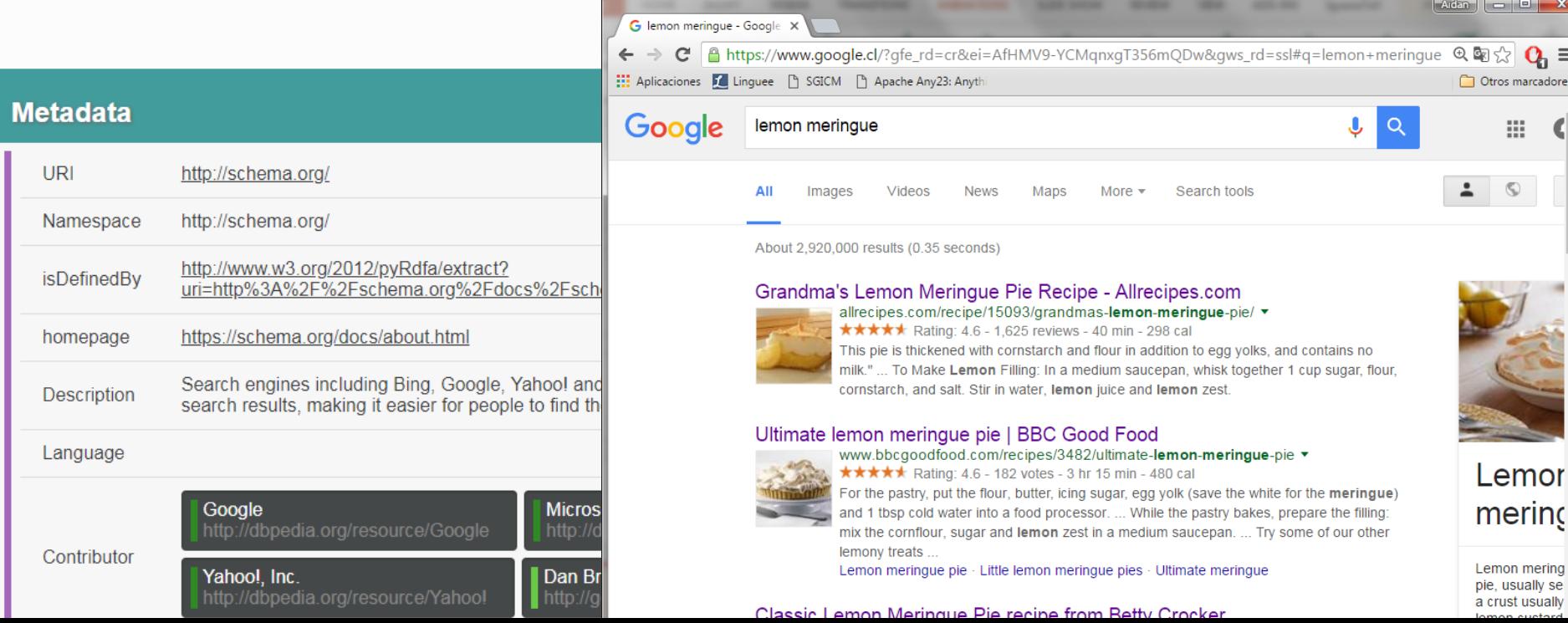

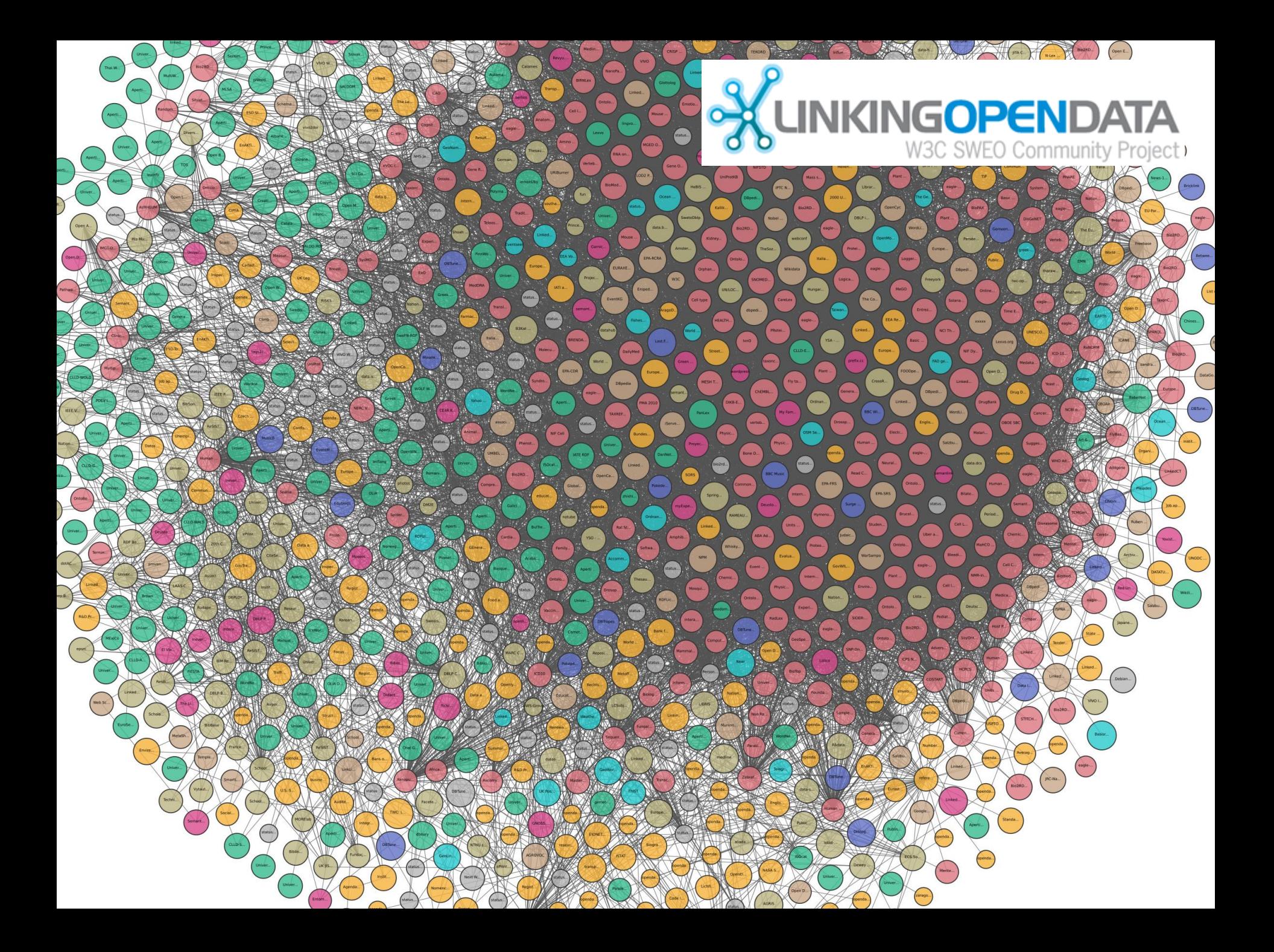

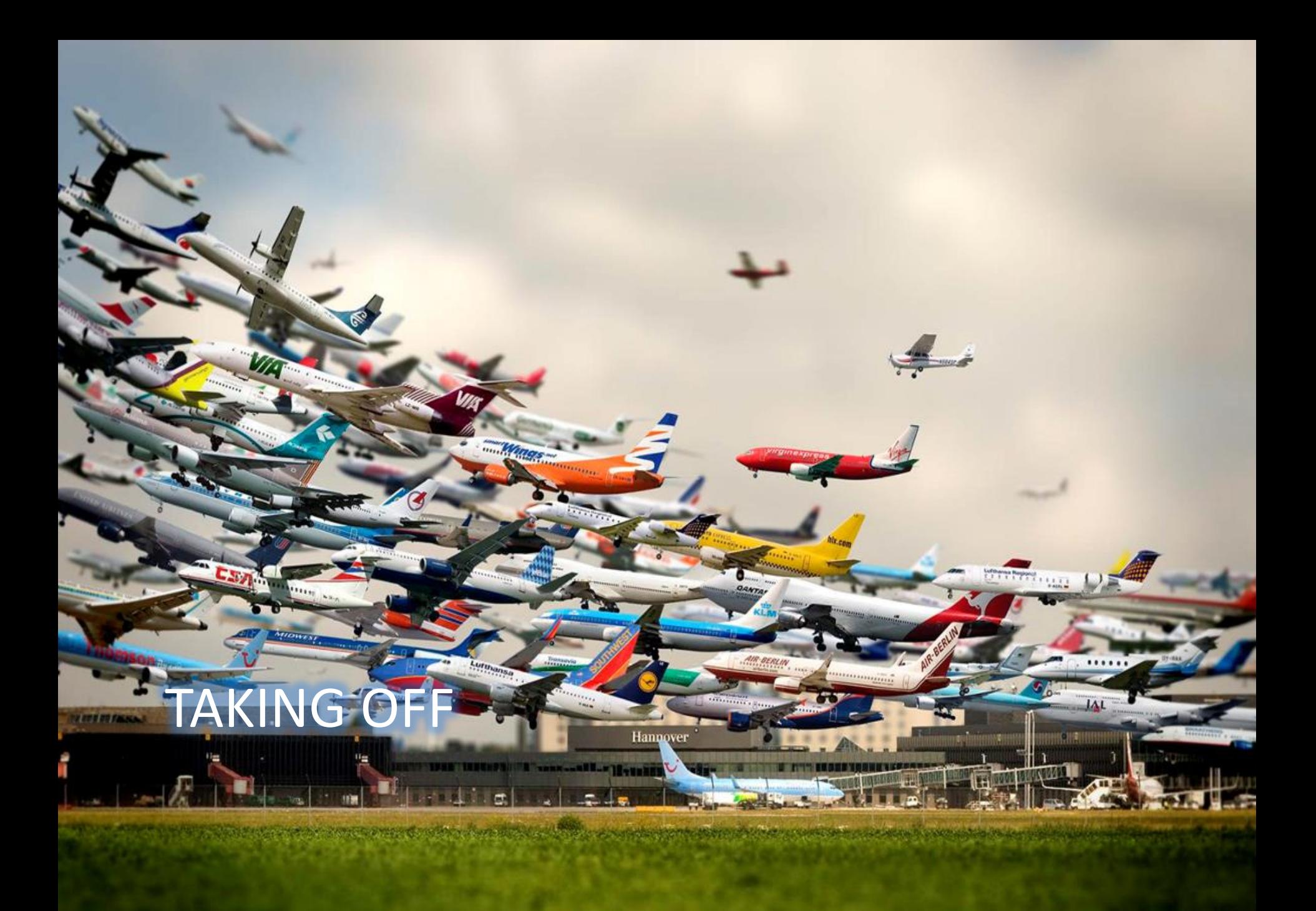

#### So who is using these datasets (and for what)?

*Oct. 2007 Nov. 2007 Feb. 2008 Sep. 2008 Mar. 2009 July 2009 Sept. 2010 Sept. 2011 Sept. 2012 Sept. 2013 Aug. 2014 Nov. 2018 May 2020*

#### Success stories

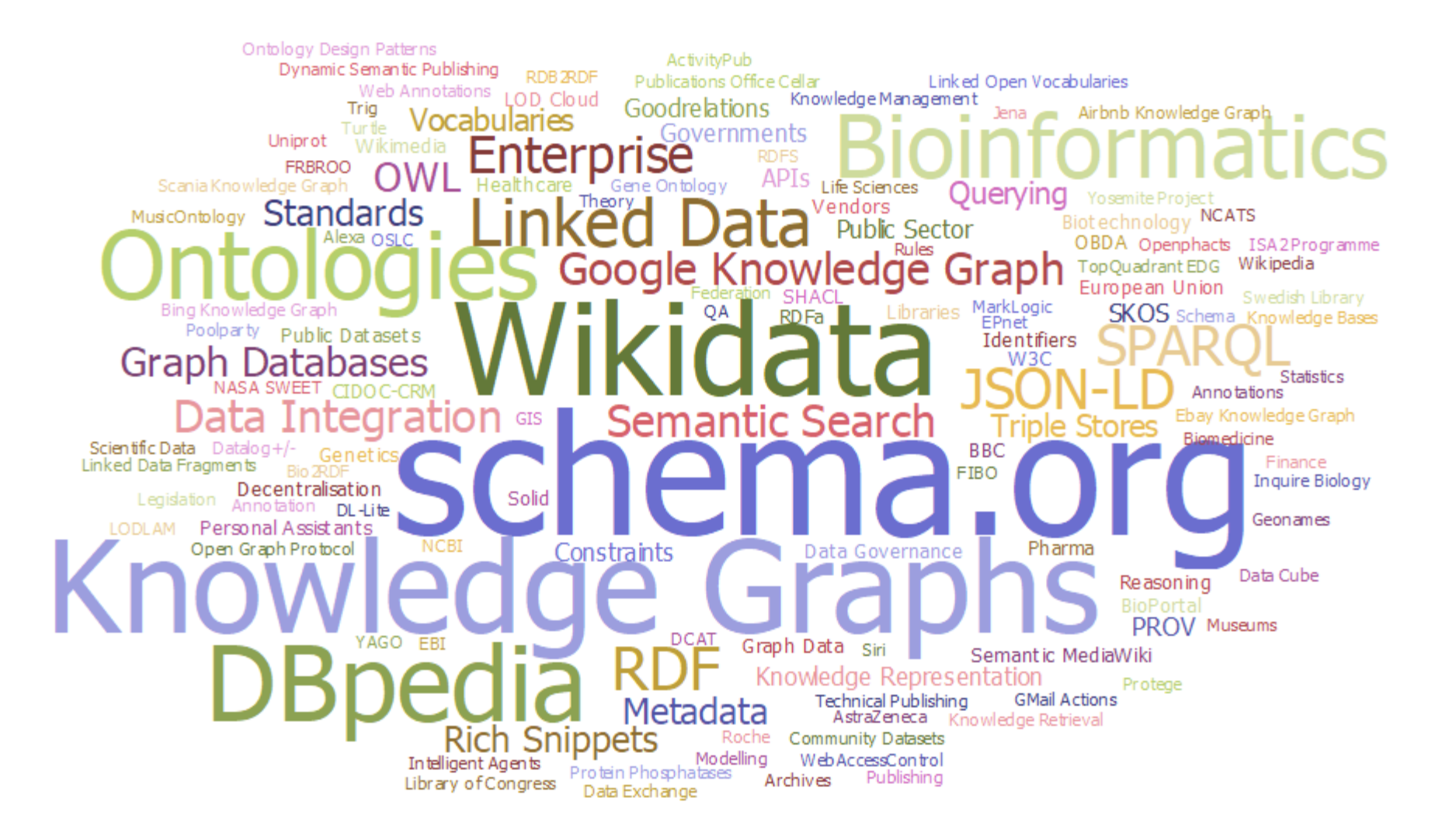

<http://aidanhogan.com/docs/semantic-web-now.pdf>

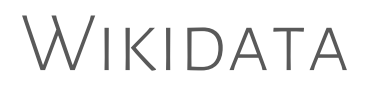

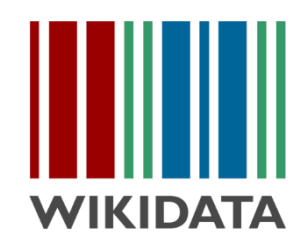

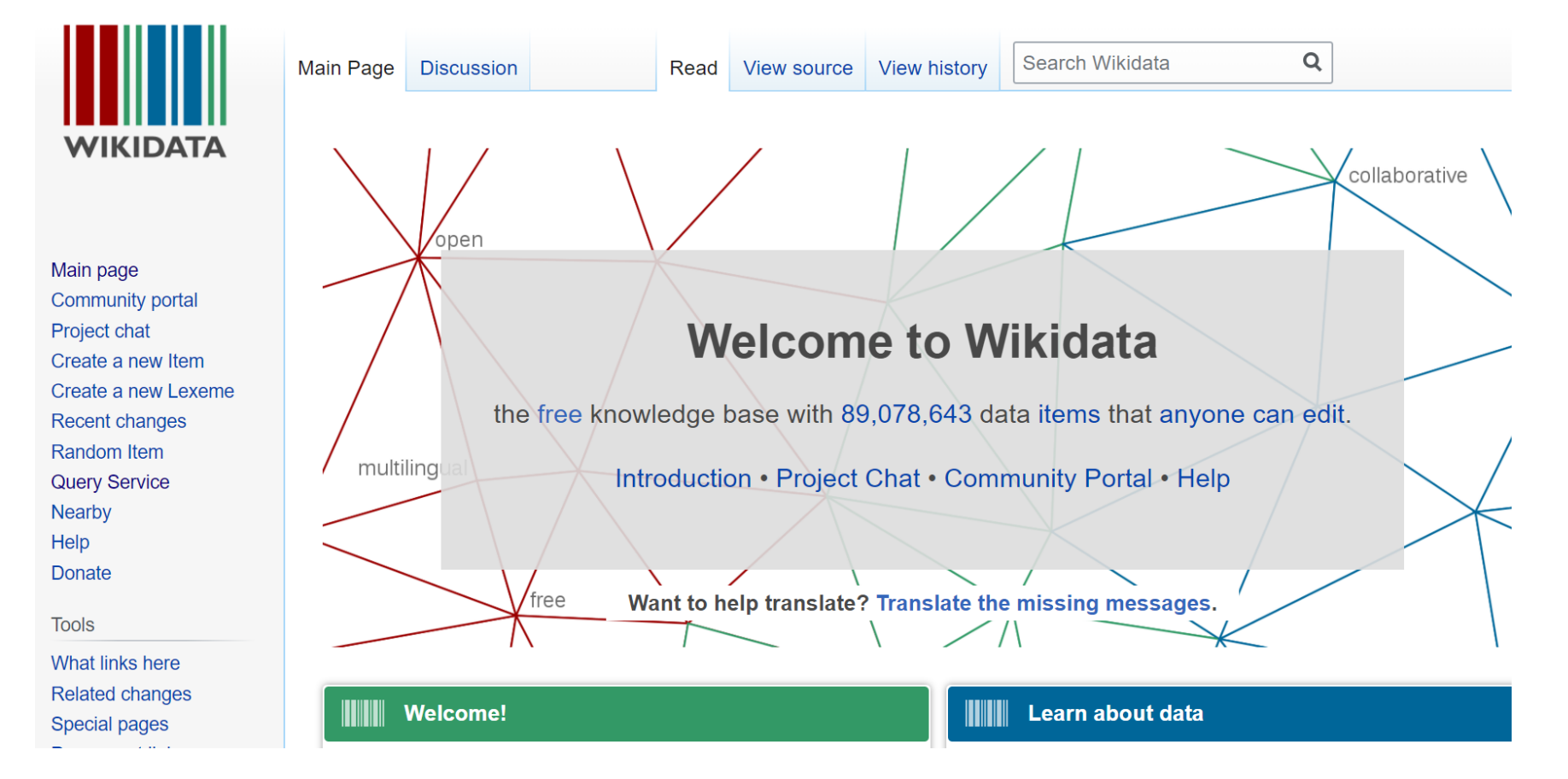

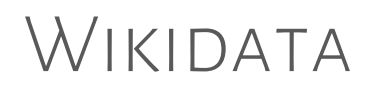

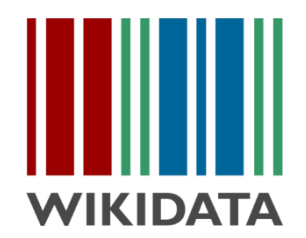

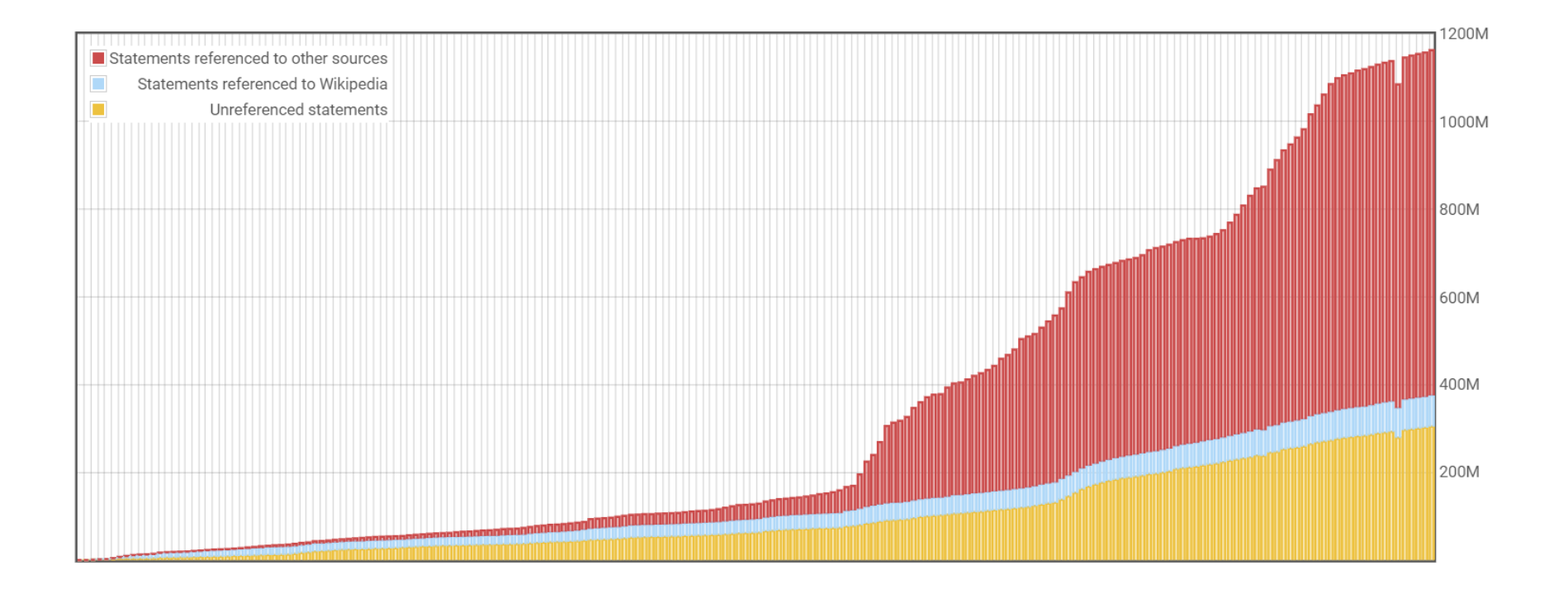

#### GOOGLE'S RICH SNIPPETS ...

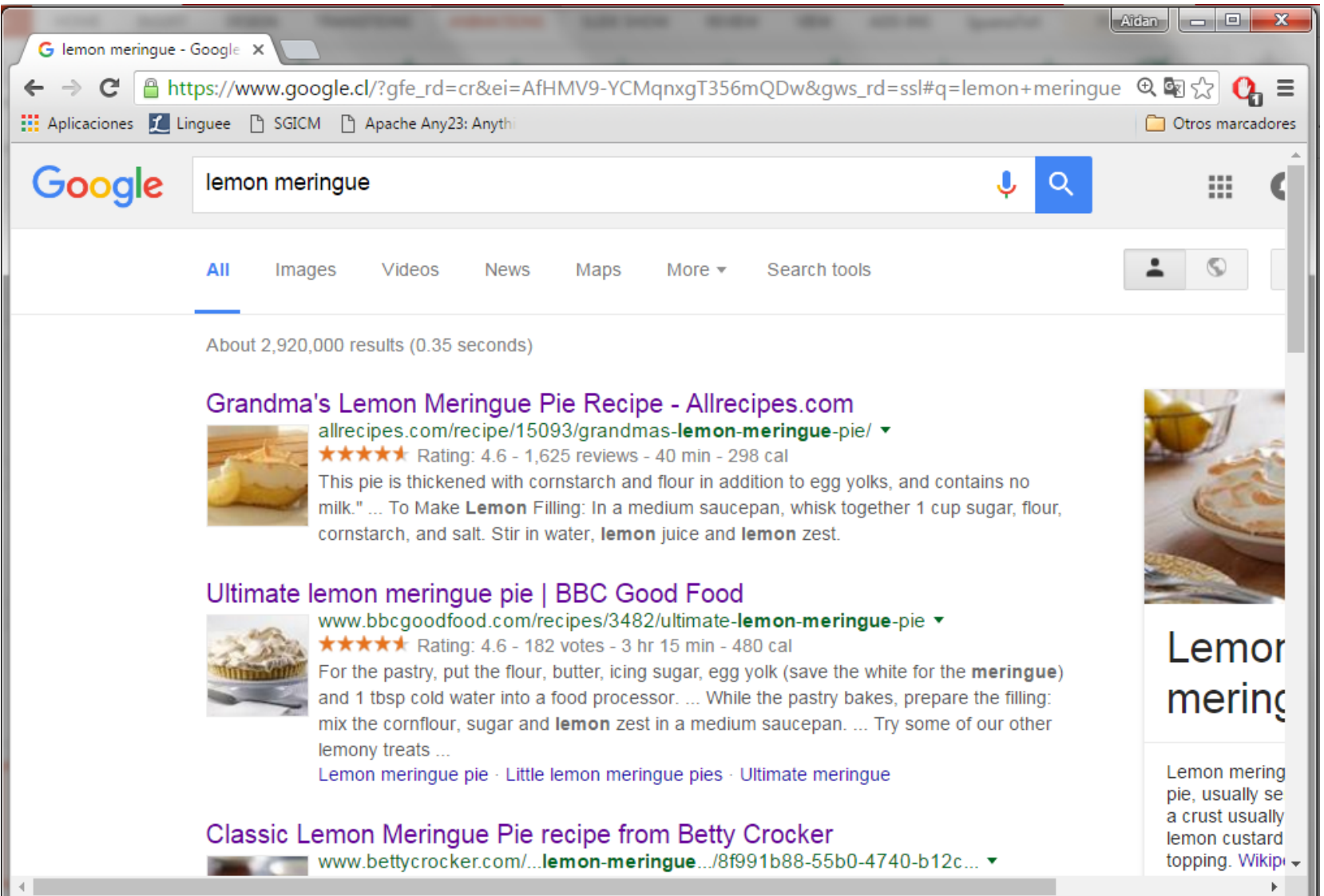

Google

#### **Amazon Prime**

#### $\Box$   $\checkmark$  prime

Free UK Delivery by Amazon FREE Delivery on orders over £10 for books or over £20 for other categories shipped by Amazon

#### **Deals**

Today's Deals

#### **Department**

#### **Books**

Artificial Intelligence (A.I.) **Beginner's Guide to Databases Managers' Guides to Computing** Data Mining **E-Business**  $\sim$  See more **Kindle Store Information Technology** Mathematical & Statistical

See All 4 Departments

#### **Avg. Customer Review**

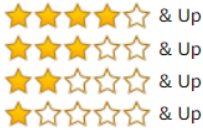

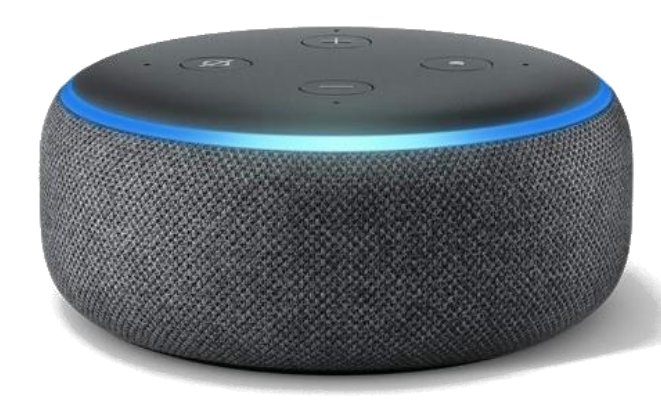

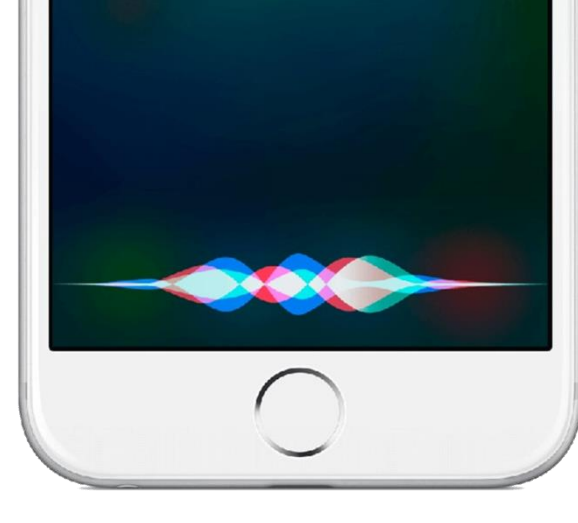

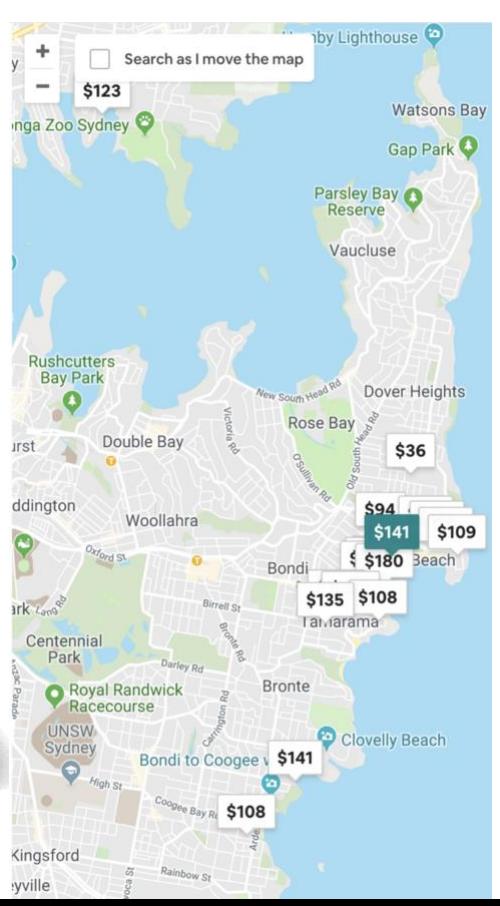

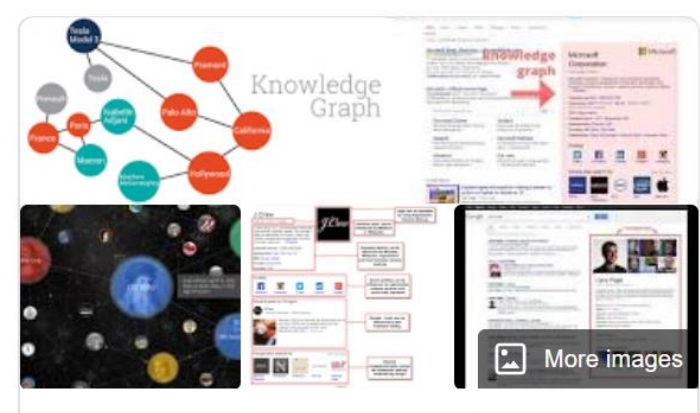

#### Knowledge Graph

The Knowledge Graph is a knowledge base used by Google and its services to enhance its search engine's results with information gathered from a variety of sources. The information is presented to users in an infobox next to the search results. Wikipedia

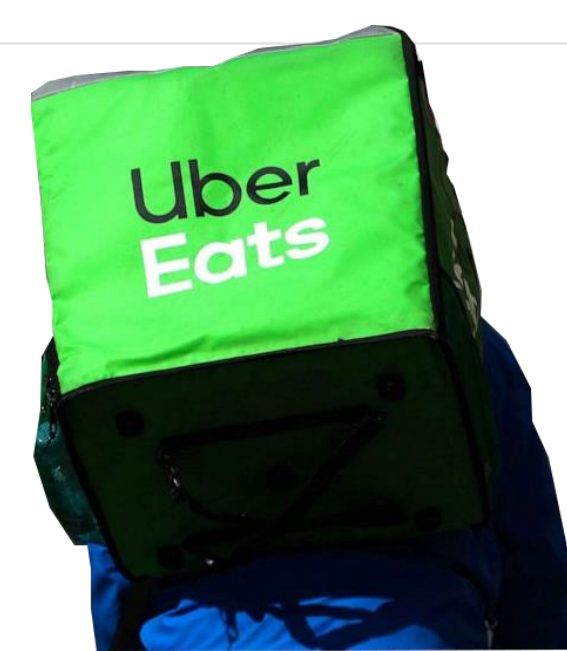

### Google's Knowledge Graph

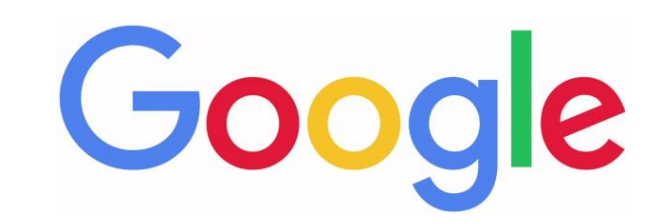

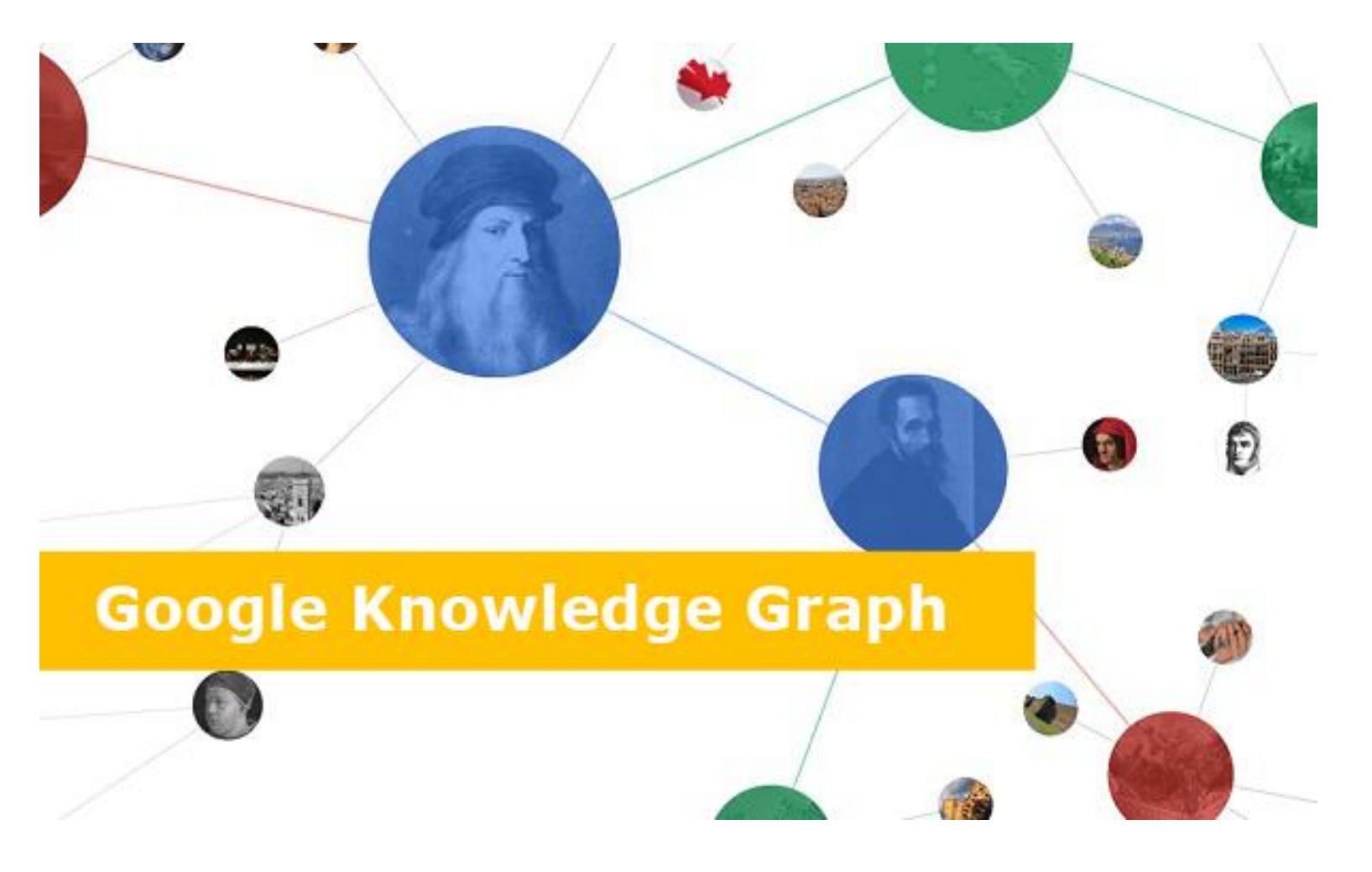

### GOOGLE'S KNOWLEDGE PANEL

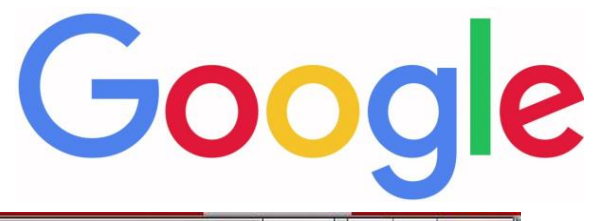

G sully prudhomme - Google X ← → C A https://www.google.cl/?gfe rd=cr&ei=AfHMV9-YCMgnxgT35 Aplicaciones **7** Linguee [9] SGICM [9] Apache Any23: Anyth Google sully prudhomme Sporch tanks Moria About 372,000 results (0.32 seconds) Sully Prudhomme - Wikipedia, the free encyclopedia https://en.wikipedia.org/wiki/Sully Prudhomme \* René François Armand (Sully) Prudhomme was a French poet and essayist. He was the first ever winner of the Nobel Prize in Literature in 1901. Born in Paris ... Early life Writing - Nobel Prize - Death Sully Prudhomme - Wikipedia, la enciclopedia libre https://es.wikipedia.org/wiki/Sully Prudhomme \* Translate this page René François Armand (Sully) Prudhomme también conocido como Sully Prudhomme (París, Francia, 16 de marzo de 1839 - Châtenay-Malabry, Francia, 6 de ... Sully Prudhomme - Biographical - Nobelprize.org www.nobelprize.org/nobel\_prizes/literature/laureates/1901/prudhomme-bio.html \* Rene Francois Armand Prudhomme (1839-1907) was the son of a French shopkeeper. ... Sully Prudhomme was a member of the «Conference La Bruyère», ... Sully Prudhomme - Nobelprize.org https://www.nobelprize.org/nobel\_prizes/literature/laureates/1901/ \* The Nobel Prize in Literature 1901 was awarded to Sully Prudhomme "in special recognition of his poetic composition, which gives evidence of lofty idealism, ... Sully Prudhomme | French poet | Britannica.com https://www.britannica.com/biography/Sully-Prudhomme + Sully Prudhomme, pseudonym of René-François-Armand Prudhomme (born March 16, 1839, Parisdied Sept. 7, 1907, Châtenay, France) French poet who ... Sully Prudhomme - NNDB.com www.nndb.com/people/297/000098003/ +

It was at this moment that the small circle of which Leconte de Lisle was the center were preparing the Parnasse, to which Sully Prudhomme contributed several ...

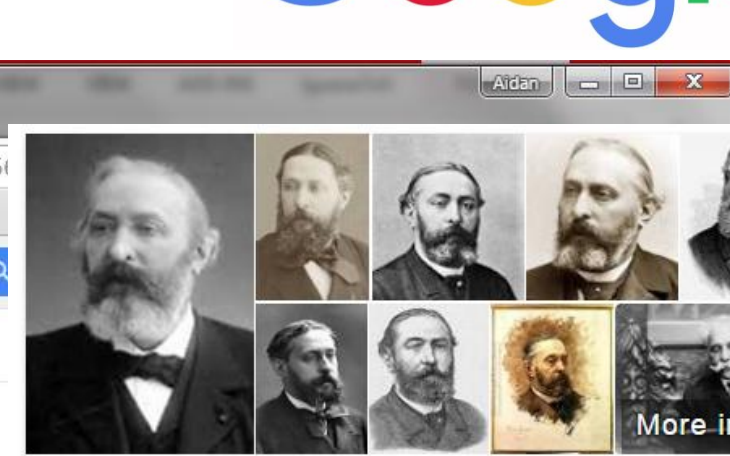

#### **Sully Prudhomme**

Poet

René François Armand Prudhomme was a French poet and essayist. He was the first ever winner of the Nobel Prize in Literature in 1901 Wikipedia

Born: March 16, 1839, Paris, France

Died: September 6, 1907, Châtenay-Malabry, France

**Books:** Les vaines tendresses

**Awards: Nobel Prize in Literature** 

#### People also search for

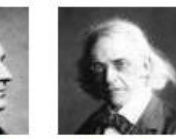

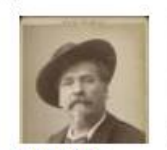

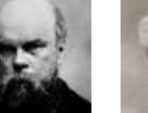

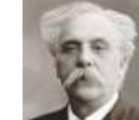

View 10+ more

Leconte de Lisle

Theodor Mommsen

Frédéric Mistral

Paul Verlaine Gabriel Fauré

#### Oulk: Deudhamma I Dafinitian of Oulk: Deudhamma hu Mamiam Wahatar

#### SCHEMA.ORG

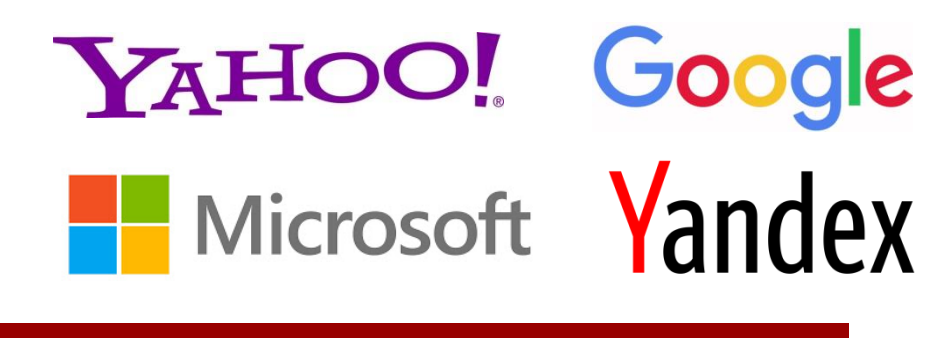

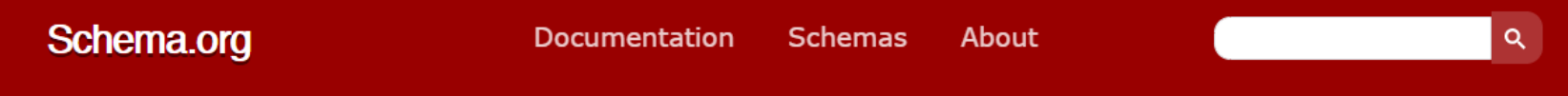

#### **Welcome to Schema.org**

Schema.org is a collaborative, community activity with a mission to create, maintain, and promote schemas for structured data on the Internet, on web pages, in email messages, and beyond.

Schema.org vocabulary can be used with many different encodings, including RDFa, Microdata and JSON-LD. These vocabularies cover entities, relationships between entities and actions, and can easily be extended through a welldocumented extension model. Over 10 million sites use Schema.org to markup their web pages and email messages. Many applications from Google, Microsoft, Pinterest, Yandex and others already use these vocabularies to power rich, extensible experiences.

Founded by Google, Microsoft, Yahoo and Yandex, Schema.org vocabularies are developed by an open community process, using the public-schemaorg@w3.org mailing list and through GitHub.

A shared vocabulary makes it easier for webmasters and developers to decide on a schema and get the maximum benefit for their efforts. It is in this spirit that the founders, together with the larger community have come together to provide a shared collection of schemas.

We invite you to get started!

View our blog at blog.schema.org or see release history for version 11.01.

### FACEBOOK'S OPEN GRAPH

# facebook **14**

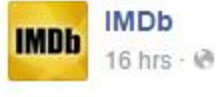

The latest trailer for "Game of Thrones" is out, and contains so many fantastic details that we don't even know where to begin. Take a look: http://imdb.to/1KXLPFJ

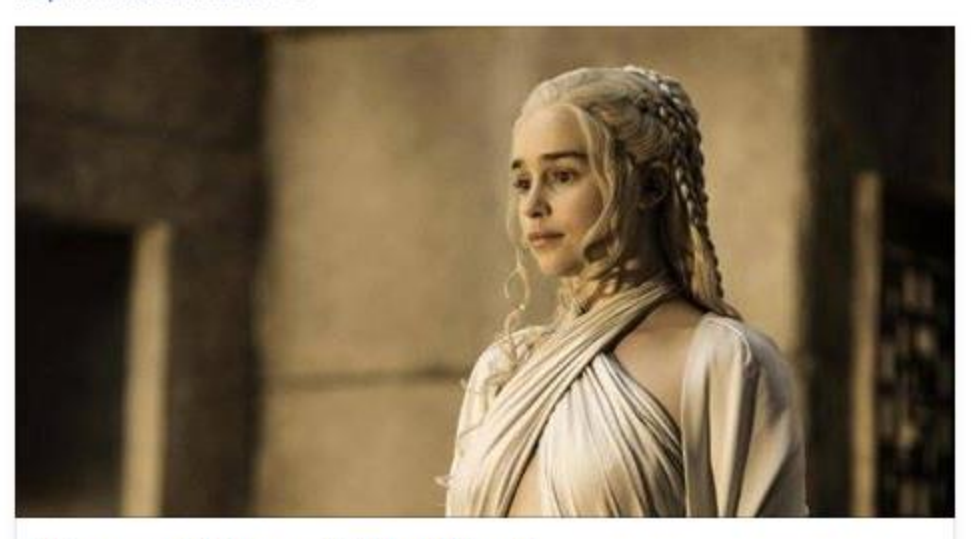

"Game of Thrones": The Wheel "I'm not going to stop the wheel. I'm going to break the wheel." IMDB.COM

Like · Comment · Share · Send · 0 6,469 \ 395 <>>> <> 1,381

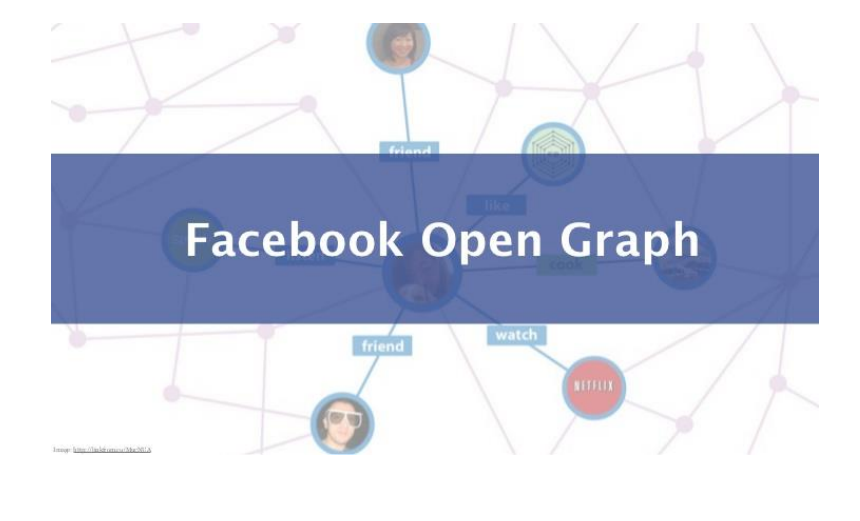

### EMBEDDED STRUCTURED DATA

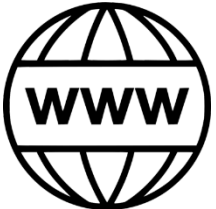

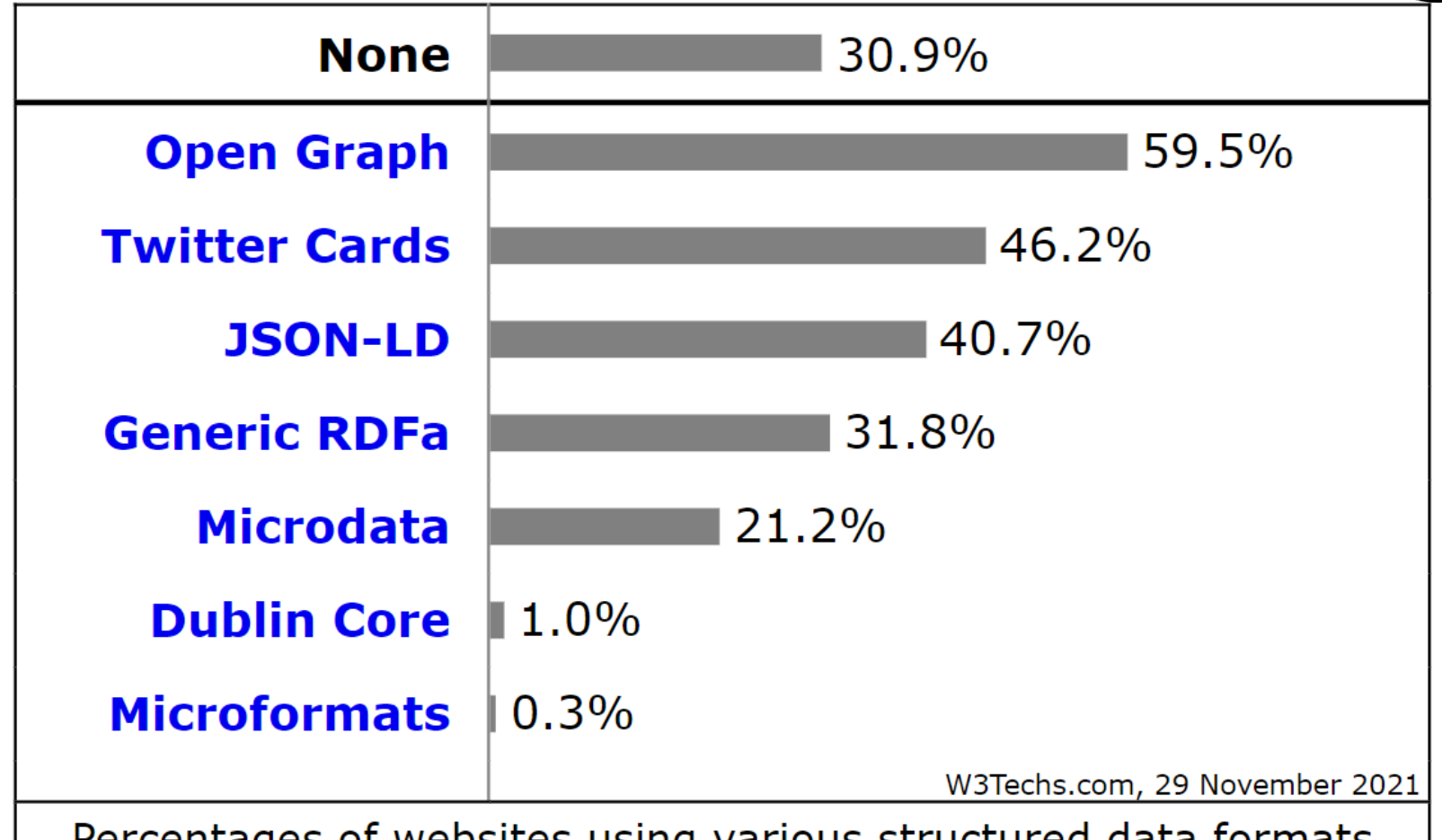

Percentages of websites using various structured data formats Note: a website may use more than one structured data format

[https://w3techs.com/technologies/overview/structured\\_data](https://w3techs.com/technologies/overview/structured_data)

### EMBEDDED STRUCTURED DATA

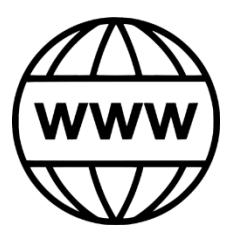

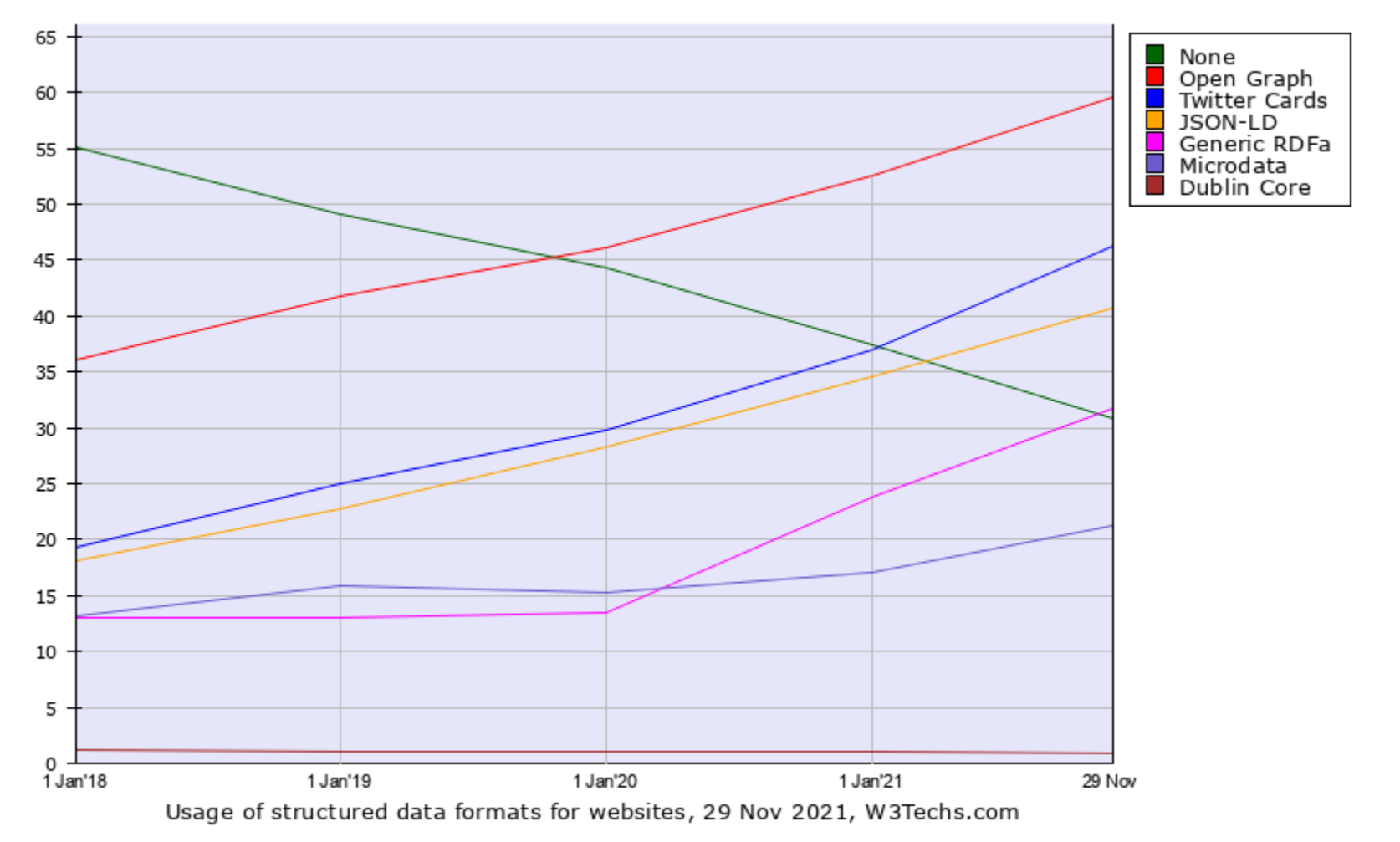

#### [https://w3techs.com/technologies/history\\_overview/structured\\_data/all/y](https://w3techs.com/technologies/history_overview/structured_data/all/y)

### Biomedical ontologies

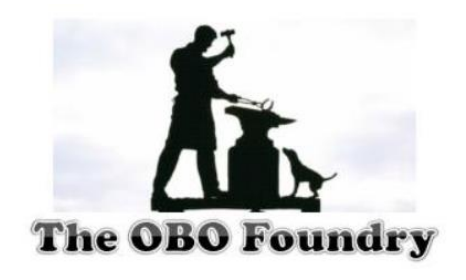

#### The Open Biological and Biomedical Ontology (OBO) Foundry

Community development of interoperable ontologies for the biological sciences

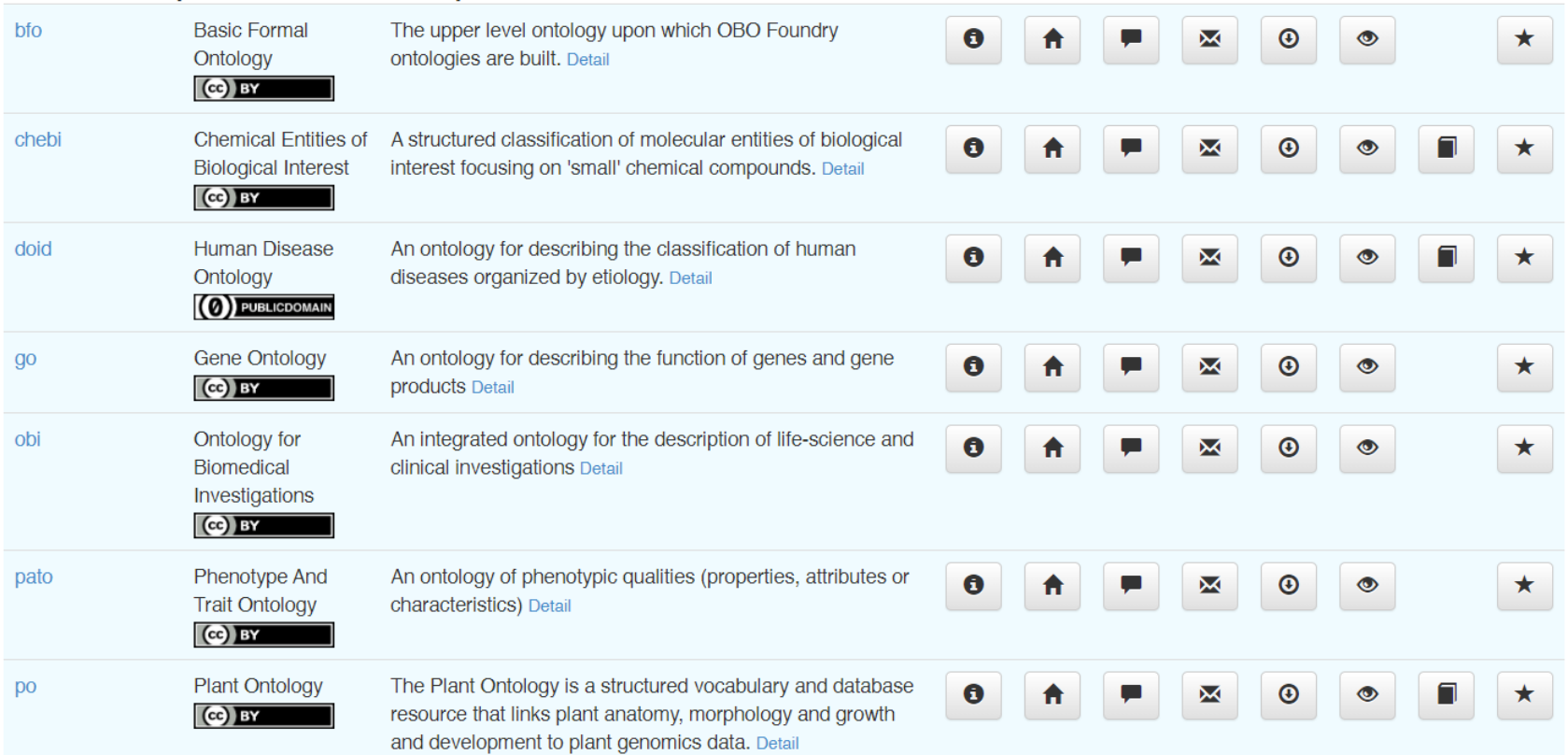

### BIOMEDICAL ONTOLOGIES

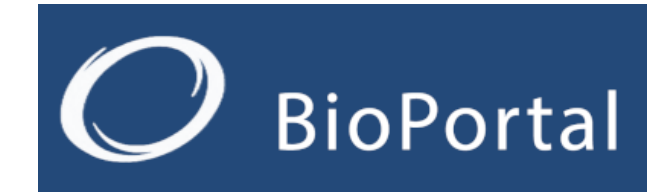

Support v

BioPortal Ontologies Search Annotator Recommender Mappings

#### **Welcome to BioPortal,** the world's most comprehensive repository of biomedical ontologies

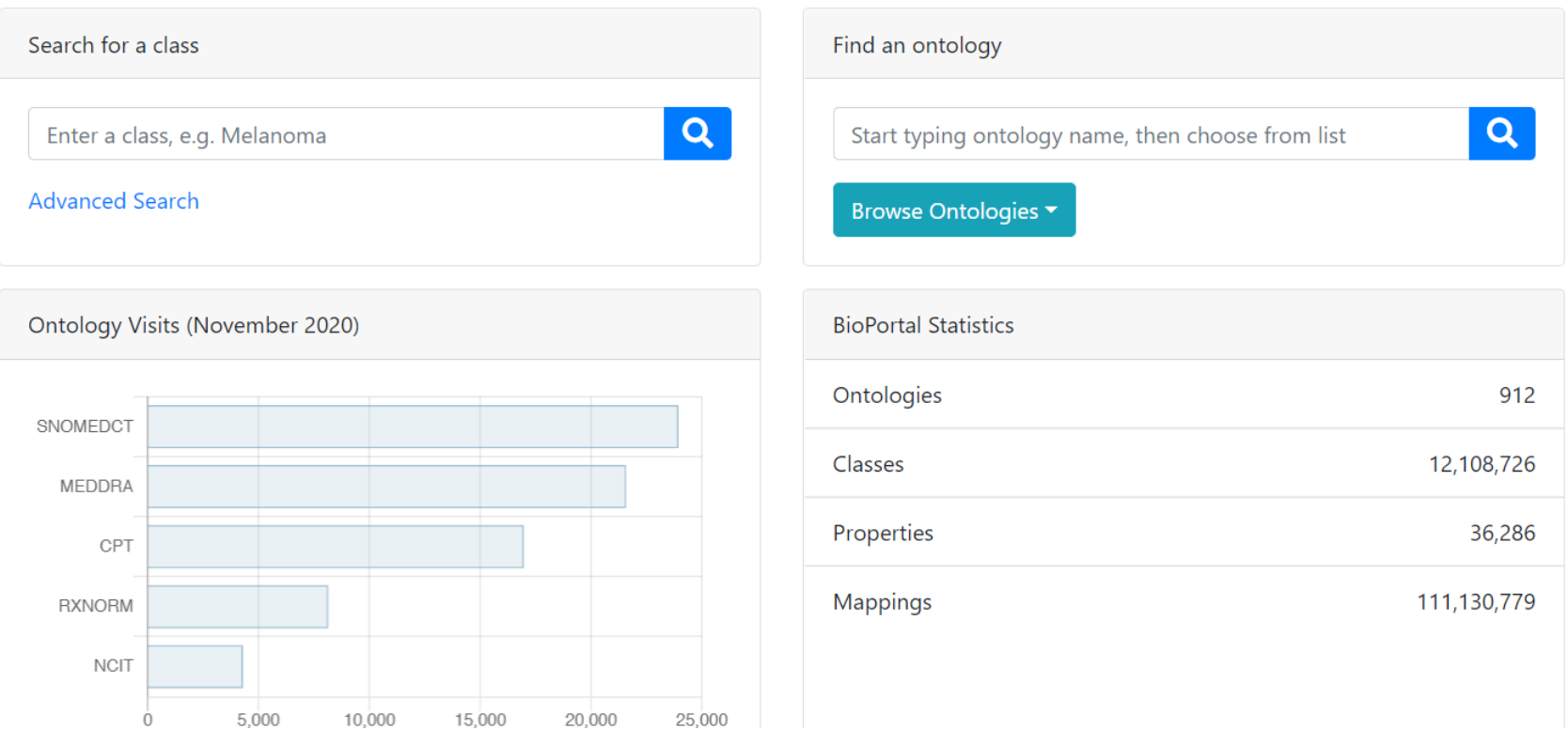

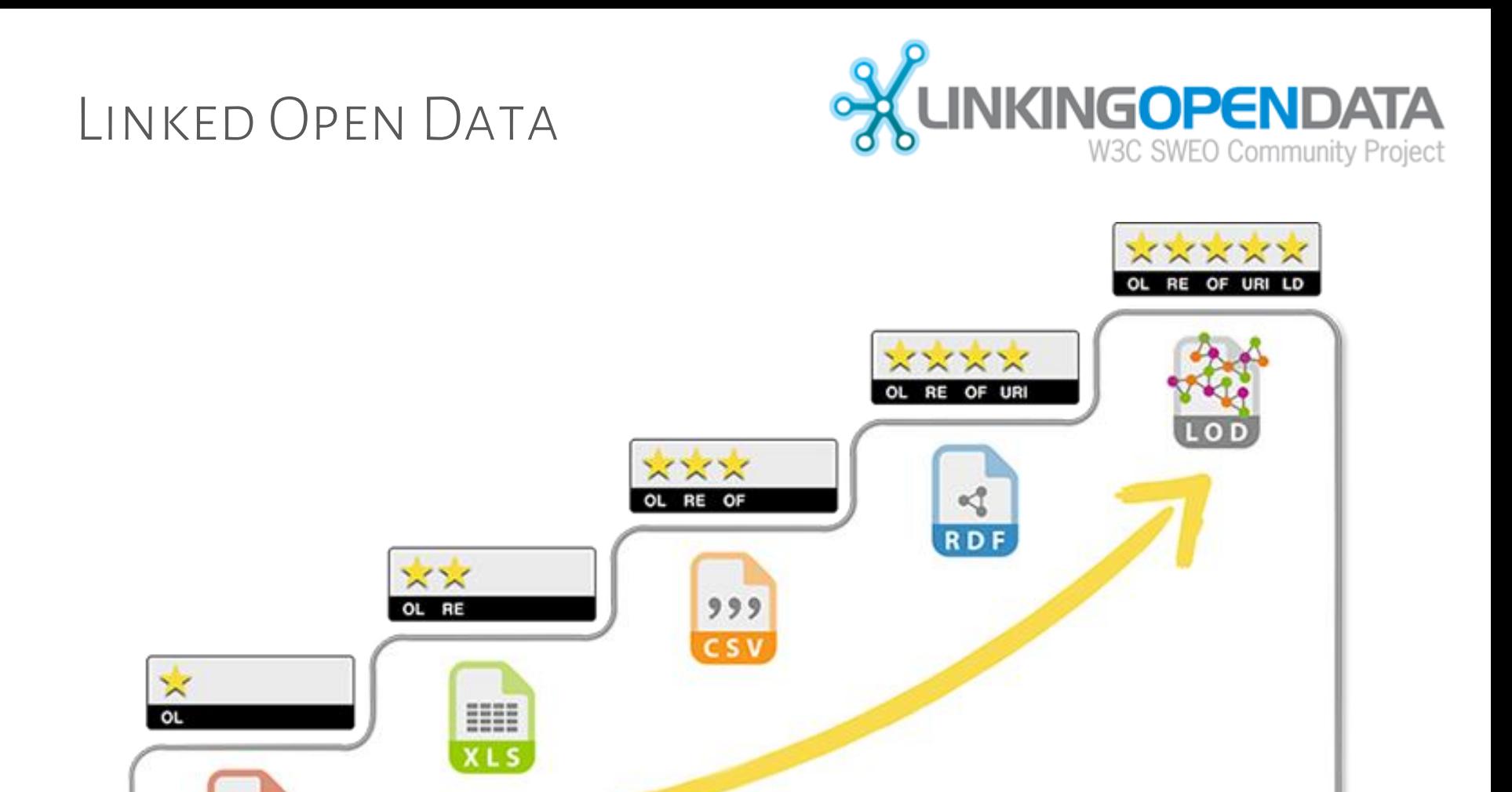

#### 5-Star Linking Open Data Scheme

Ë,

**WSSG** RDF OPEN DATA

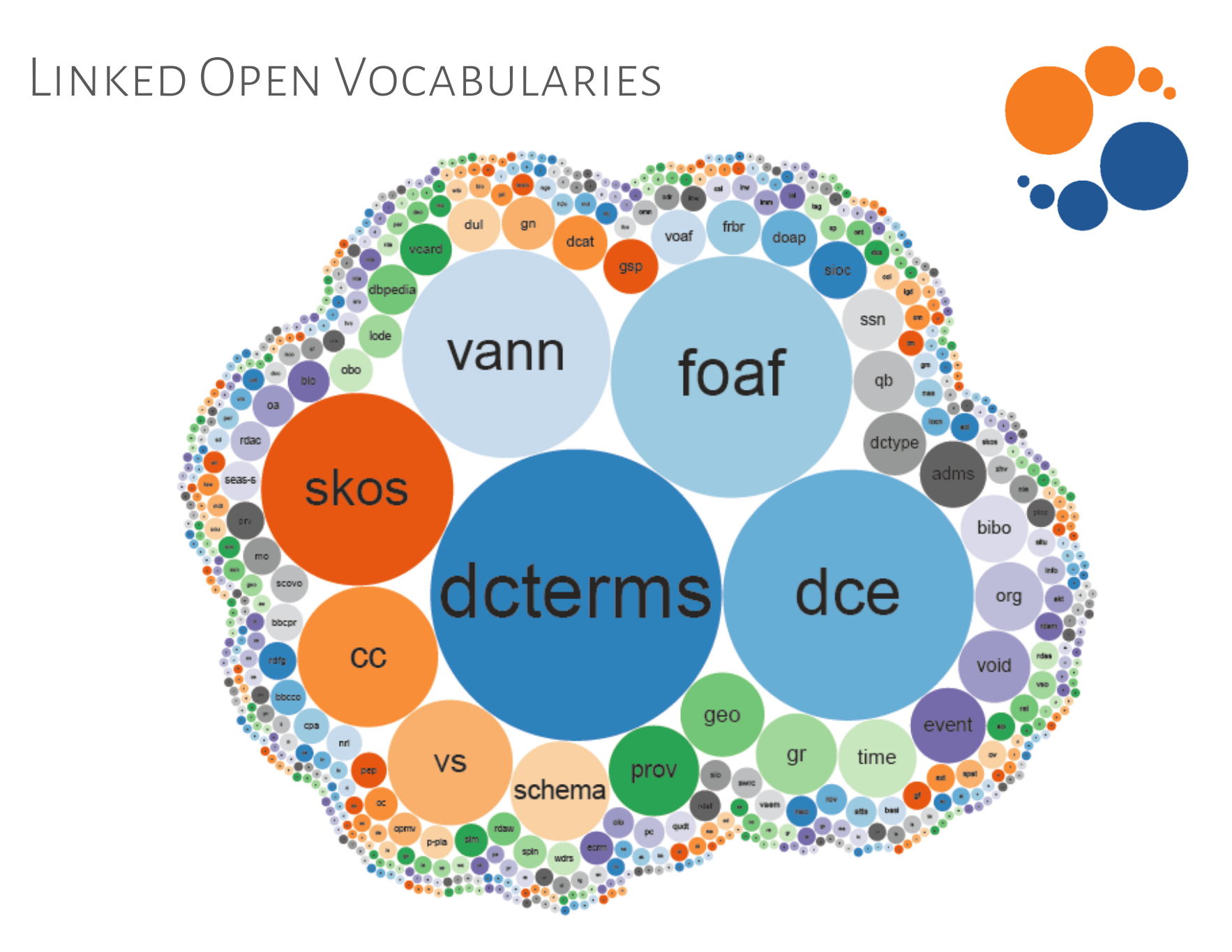

From https://lov.linkeddata.es/

### Social Linked Data: SOLID

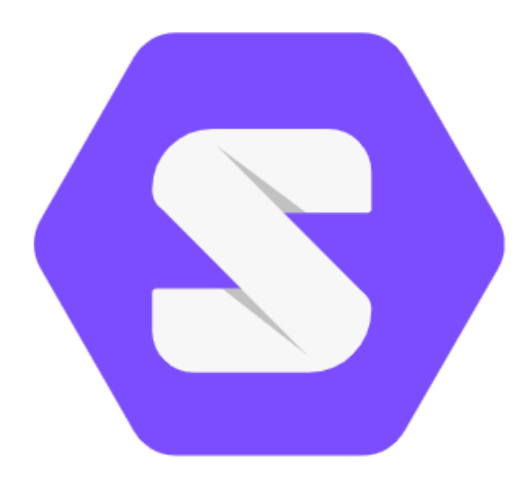

### What is Solid?

Solid is an exciting new project led by Prof. Tim Berners-Lee, inventor of the World Wide Web, taking place at MIT. The project aims to radically change the way Web applications work today, resulting in true data ownership as well as improved privacy.

Entering Unknown Territory: OPEN RESEARCH QUESTIONS!

# Open Issue: Linked Data Integration

### Need for Integration

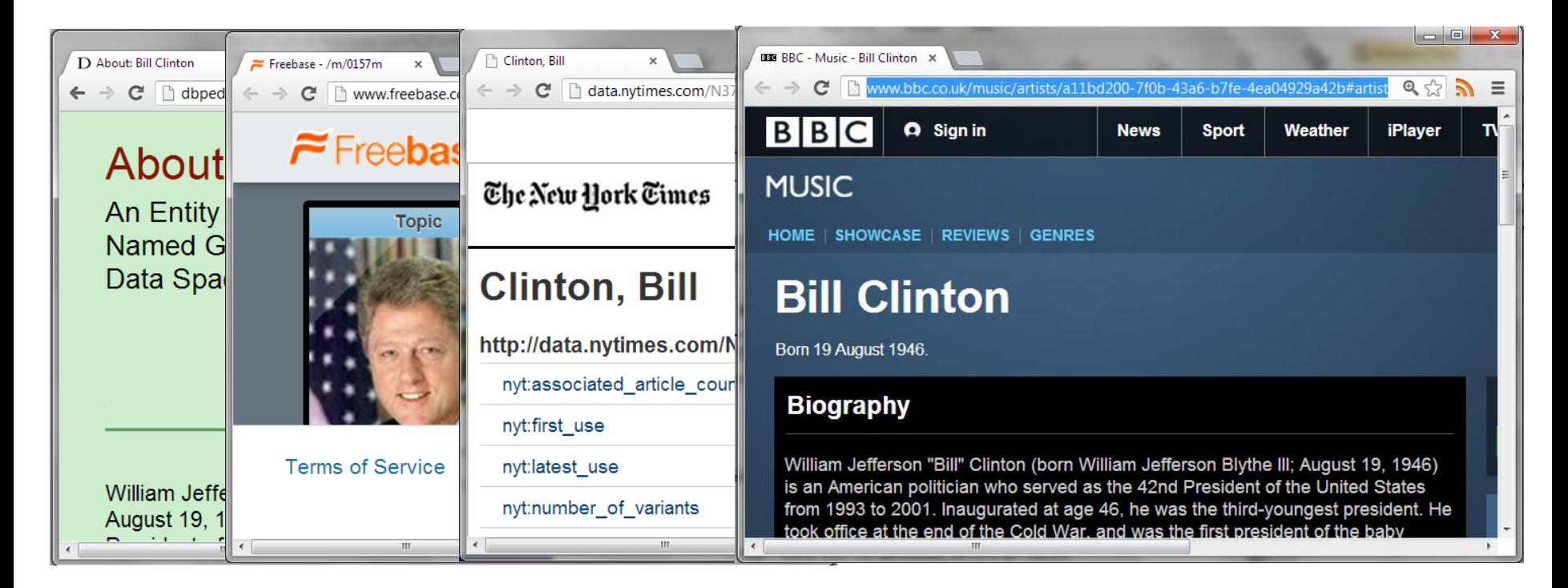

http://dbpedia.org/resource/Bill\_Clinton

http://rdf.freebase.com/ns/en.bill\_clinton

http://data.nytimes.com/clinton\_bill\_per

http://www.bbc.co.uk/music/artists/…

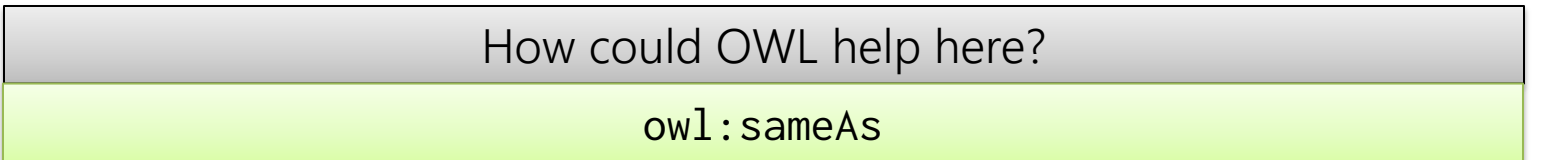

# Open Issue: Diverse Vocabularies

#### Diverse vocabularies

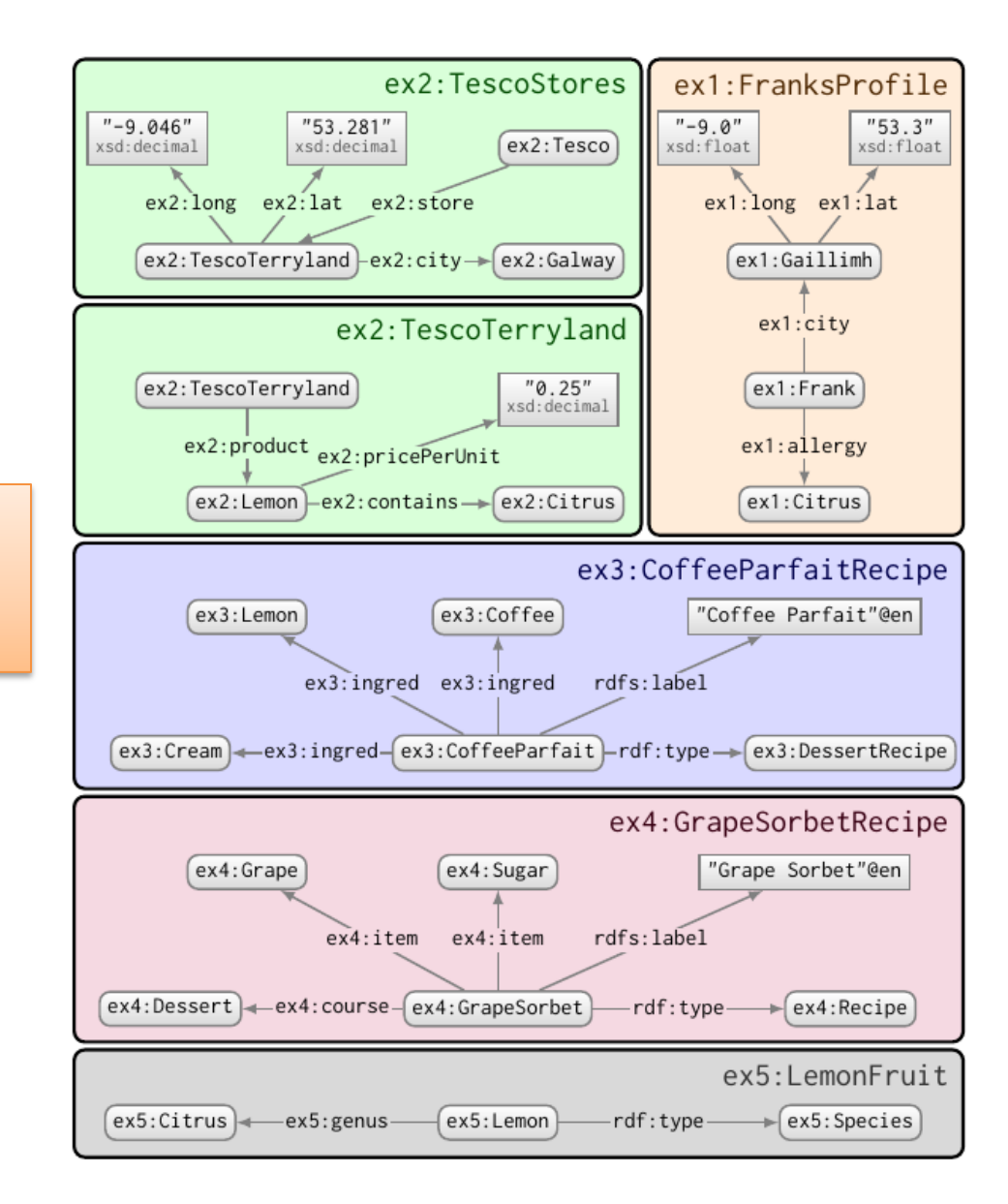

How can we integrate and write queries against Linked Data from different sources?

# Open Issue: Linked Data Access

### Access Methods

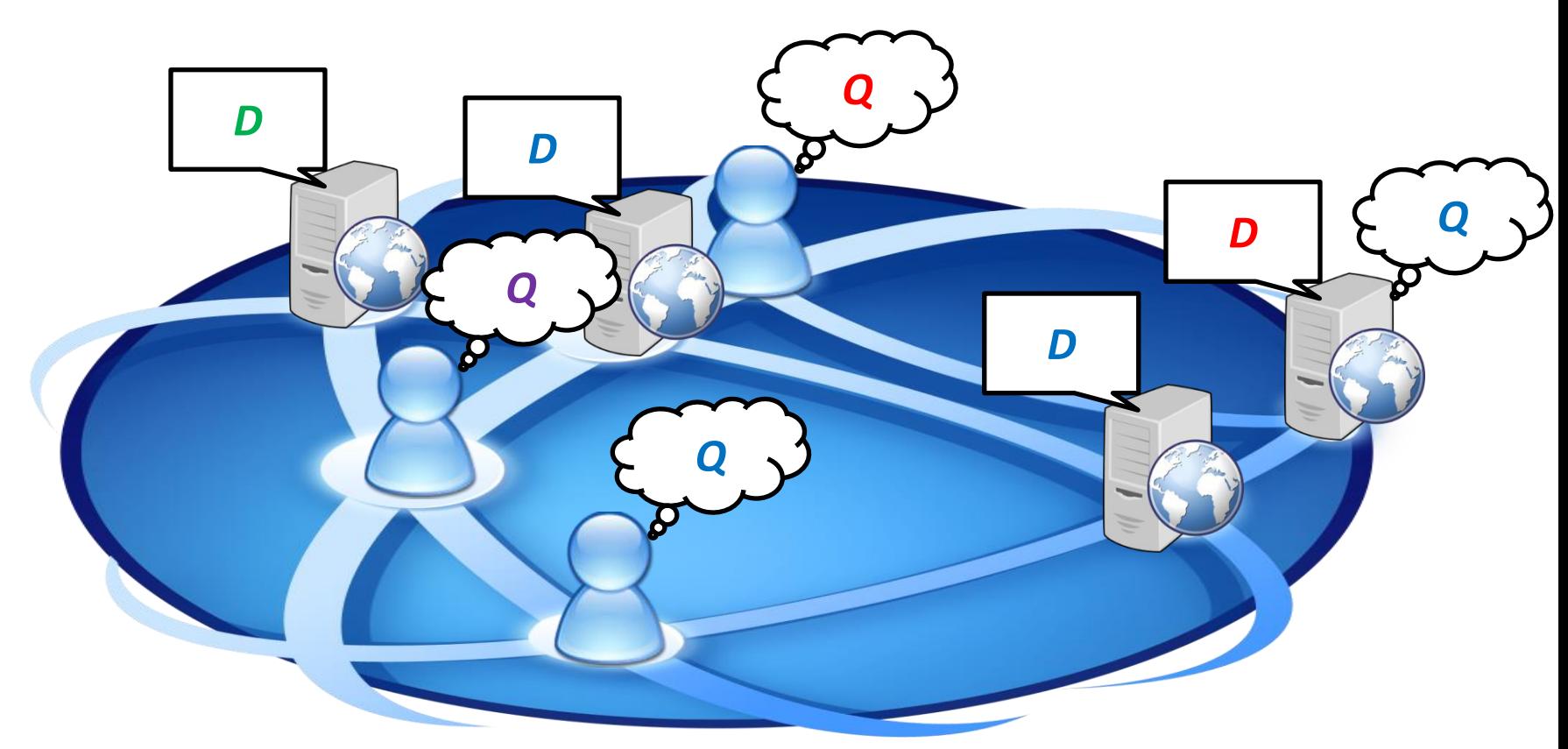

- Multiple clients / multiple servers (blurred)
- Remote, decentralised, uncoordinated
- Web scale

# Open Issue: LINKED DATA QUALITY

### Can't trust everything you read on the Web

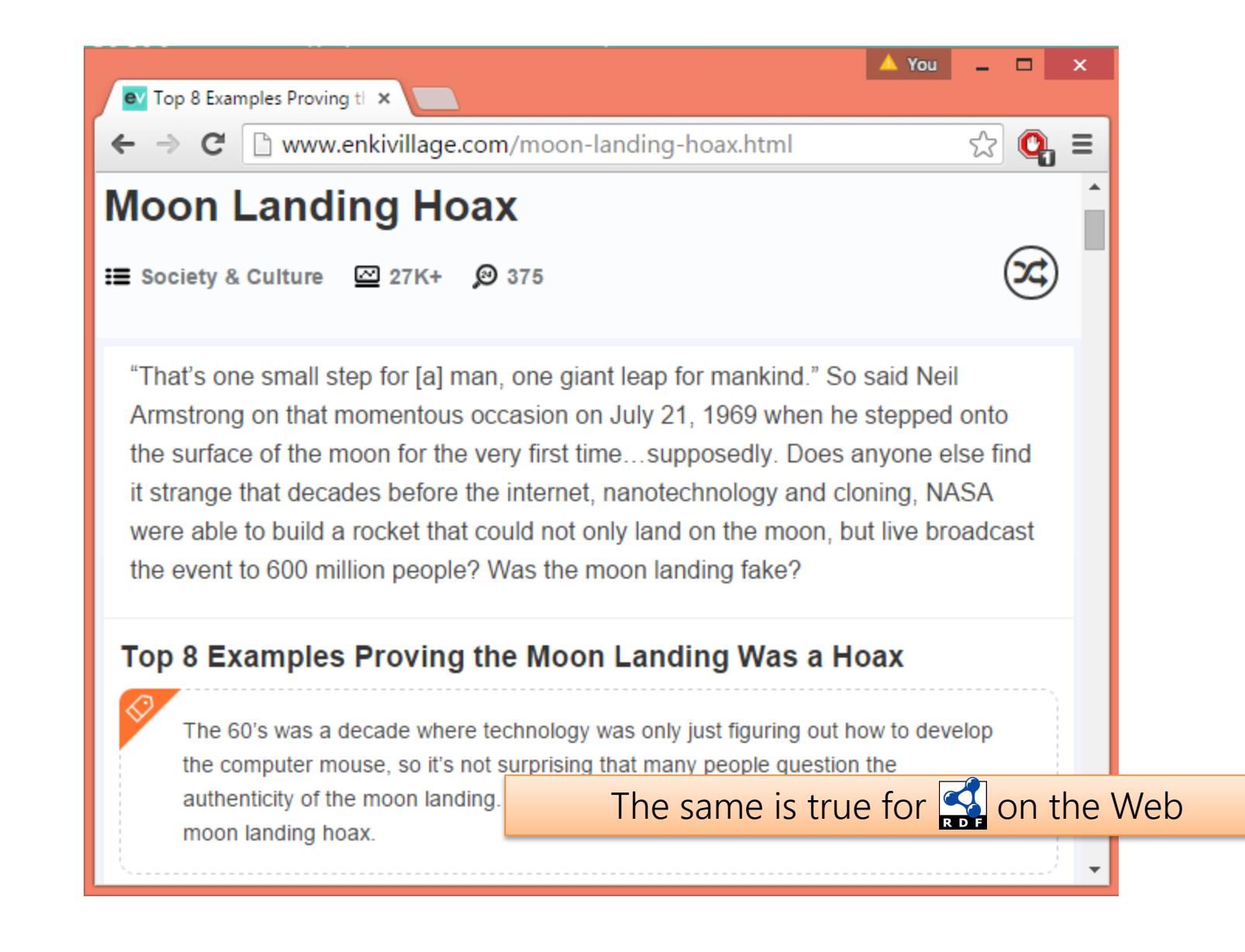

# Open Issue: LEGACY DATA

### MOST WEB (META-) DATA IN ...

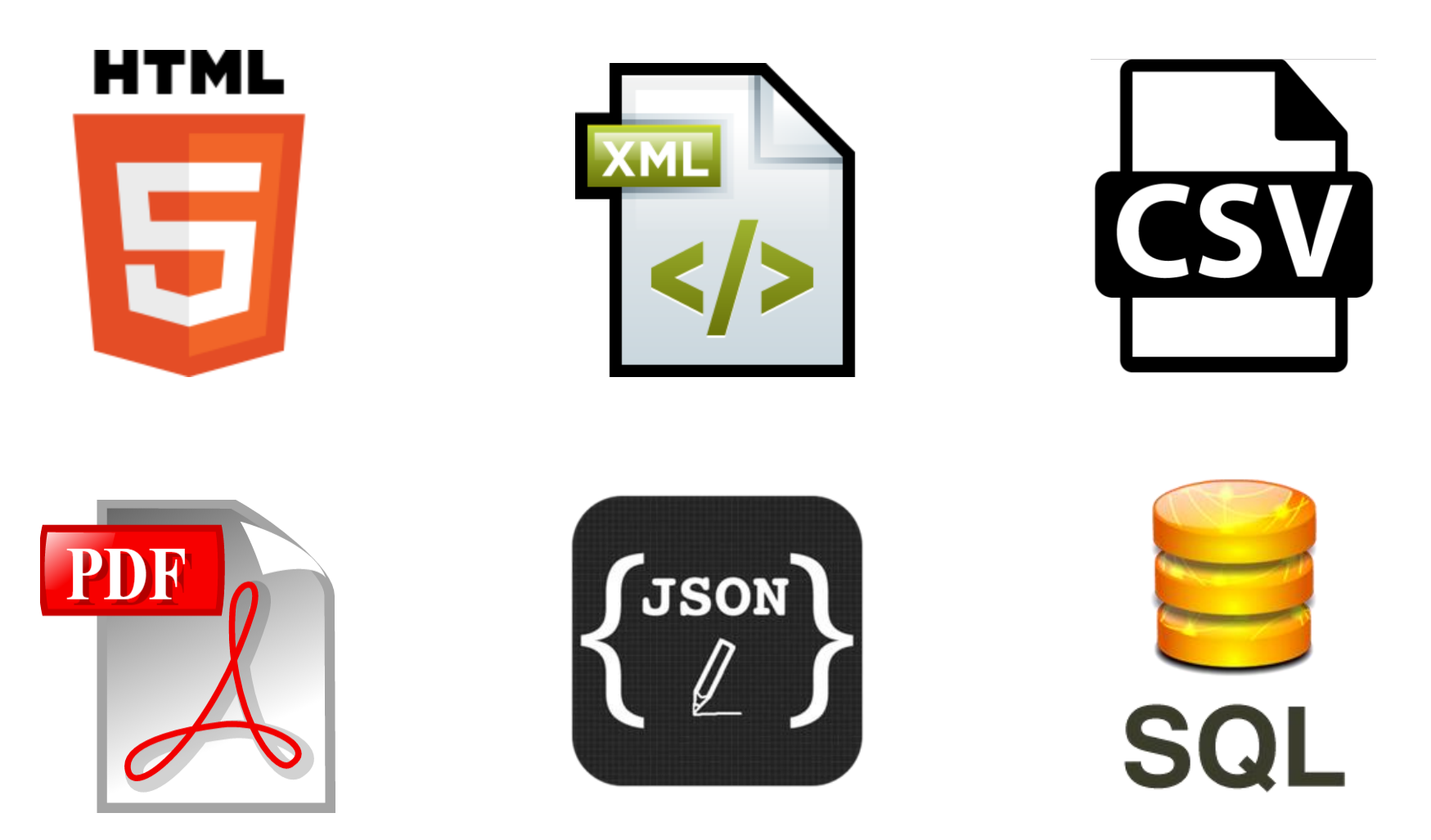

... and so on ...
### FROM ★★★ TO ★★★★ IS A BIG STEP !!

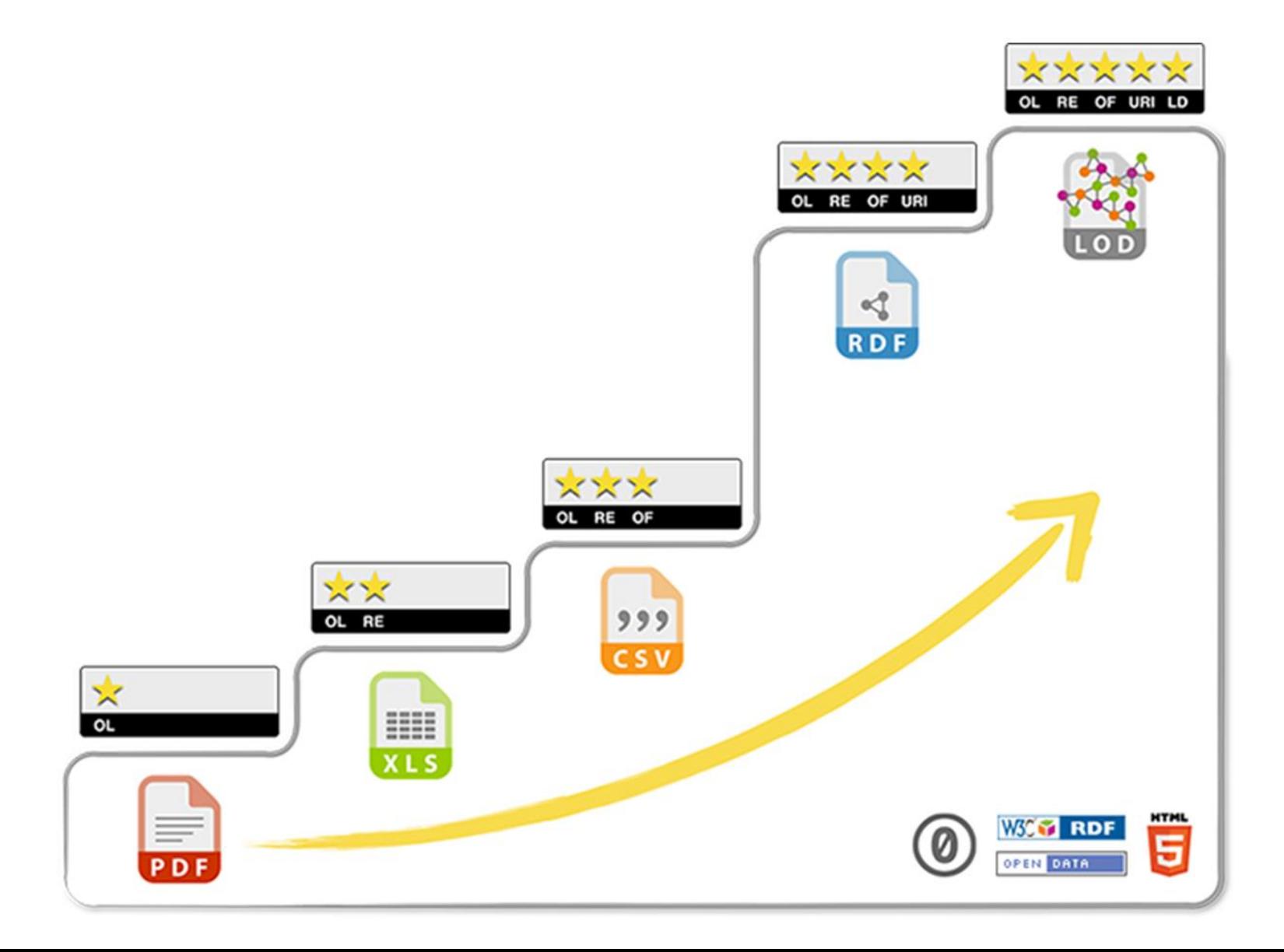

# Open Issue: UBABILITY

#### **USABILITY**

```
PREFIX geo: <http://www.opengis.net/ont/geosparql#>
PREFIX lgdo: <http://linkedgeodata.org/ontology/>
PREFIX geom: <http://geovocab.org/geometry#>
PREFIX bif: <br/> <br/>bif:>
SELECT ?country ?geometry ?label WHERE {
  SERVICE <http://linkedgeodata.org/sparql> {
   ?s geom:geometry [ geo:asWKT ?geometry ] ;
      a lgdo:Embassy;
      lgdo:country ?code ;
      rdfs:label ?label .
   FILTER(bif:st_intersects(?geometry, bif:st_point(-70.6693,-33.4489), 10))
  ጉ
 ?country wdt:P297 ?code ;
    wdt:P30 wd:Q48 . # continent: Asia
ጉ
```
What kinds of interfaces can help non-expert users to better interact with Linked Data?

## I don't pretend we have all the answers. But the questions are certainly worth thinking about.

#### ONGOING RESEARCH IN CHILE

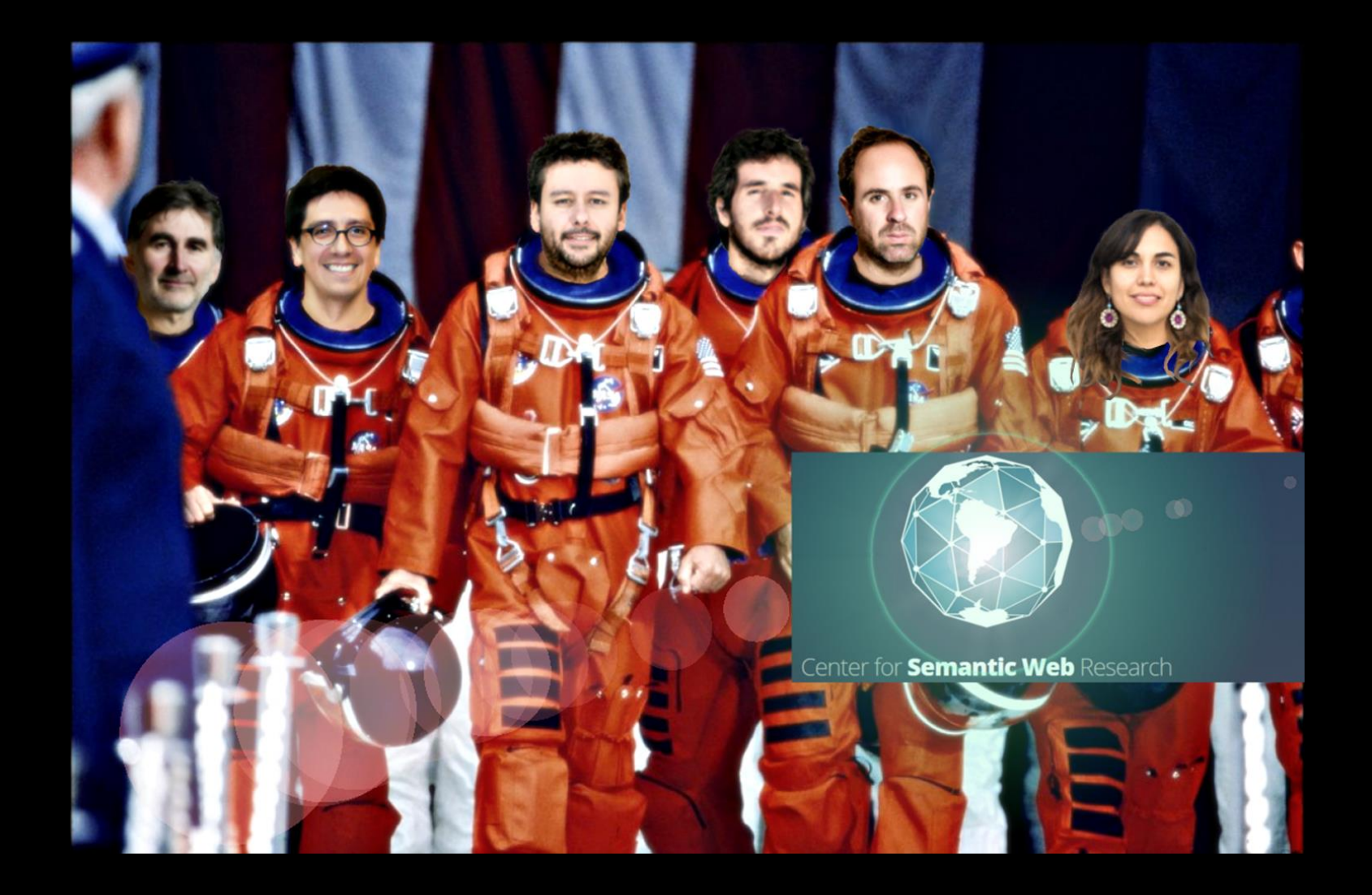

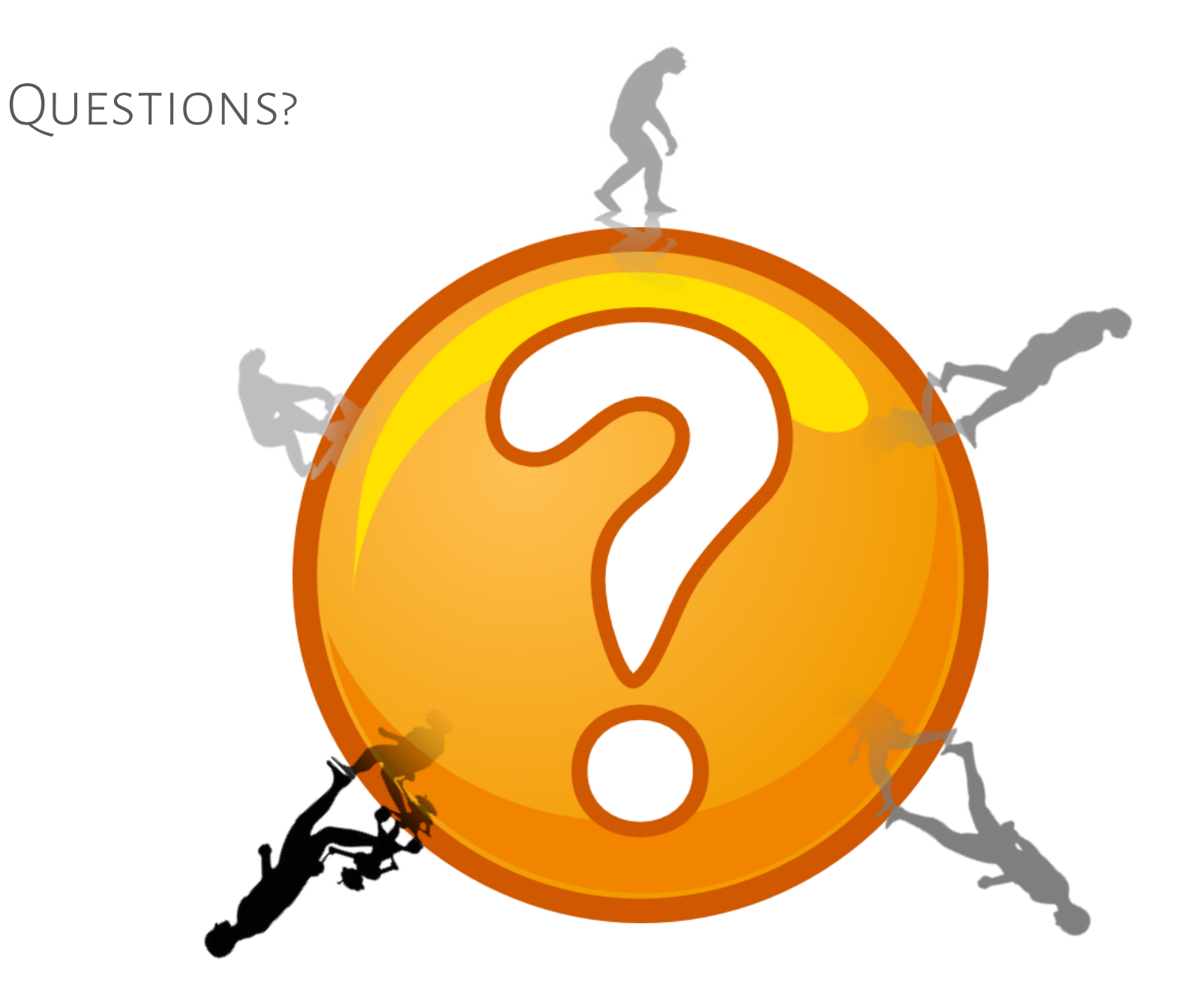